**MUTABILIDAD Y MANIPULACIÓN**

# **DIANA JUDITH HERNANDEZ ACUÑA**

# **UNIVERSIDAD INDUSTRIAL DE SANTANDER INSTITUTO DE PROYECCIÓN REGIONAL Y EDUCACIÓN A DISTANCIA PROGRAMA DE ARTES PLÁSTICAS BUCARAMANGA AÑO 2020**

## **MUTABILIDAD Y MANIPULACIÓN**

# **TRABAJO DE GRADO PARA OPTAR TITULO DE MAESTRO EN ARTES PLÁSTICAS**

**DIANA JUDITH HERNANDEZ ACUÑA**

### **DIRECTOR**

**SEBASTIÁN FELIPE SÁNCHEZ TORRES** 

## **MAESTRO EN BELLAS ARTES**

# **UNIVERSIDAD INDUSTRIAL DE SANTANDER INSTITUTO DE PROYECCIÓN REGIONAL Y EDUCACIÓN A DISTANCIA PROGRAMA DE ARTES PLÁSTICAS BUCARAMANGA**

**2020**

# TABLA DE CONTENIDO

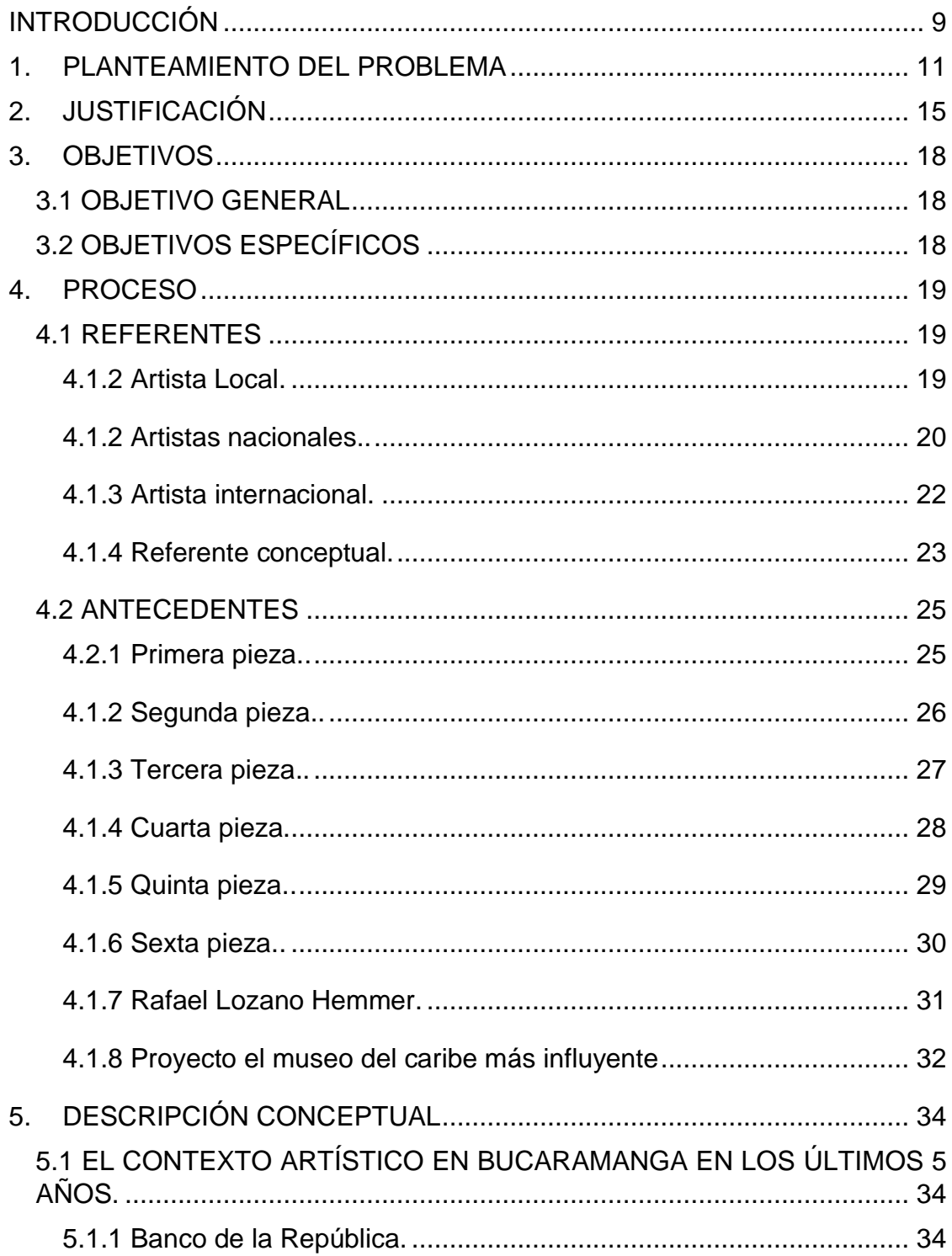

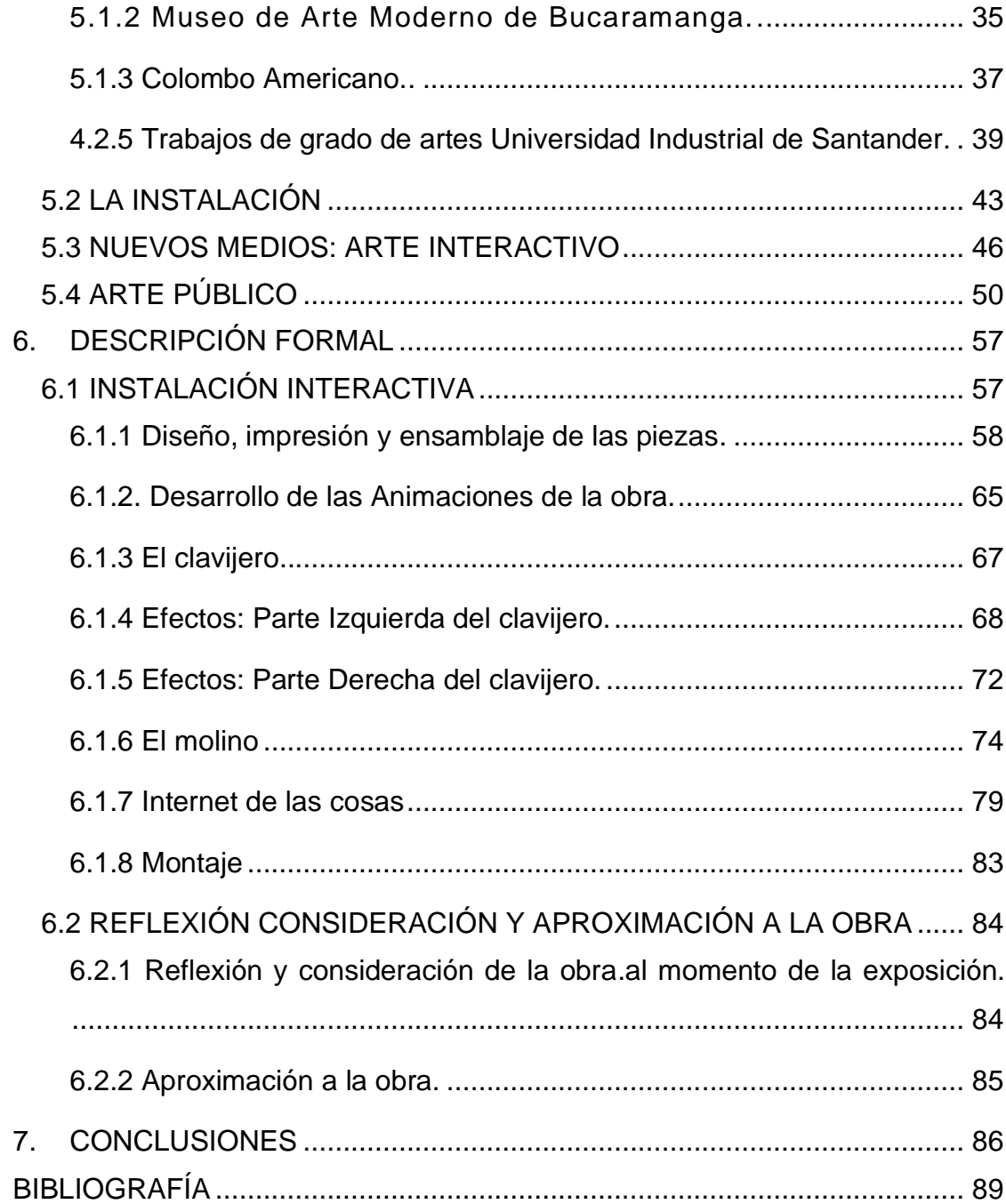

# **TABLA DE FIGURAS**

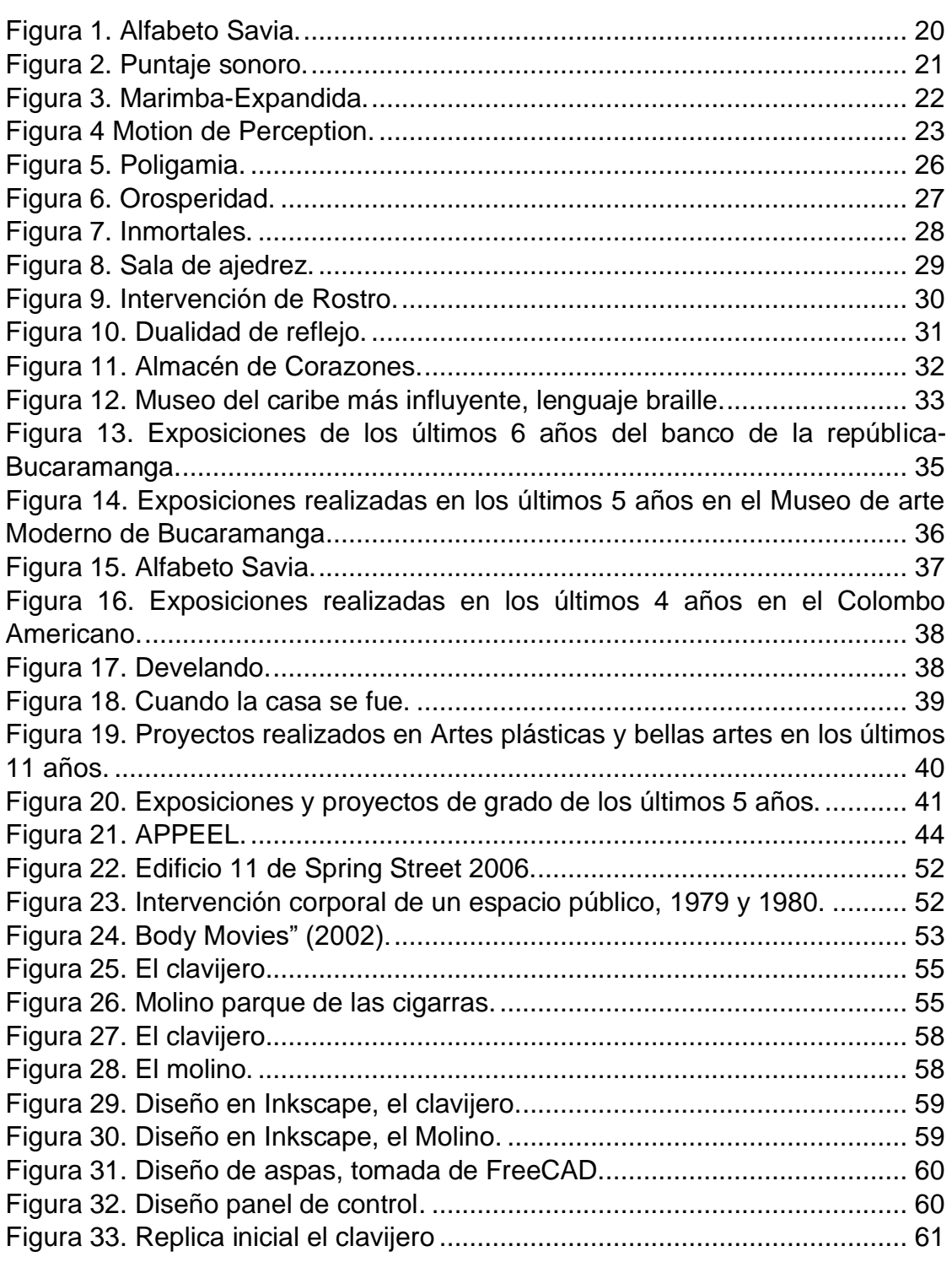

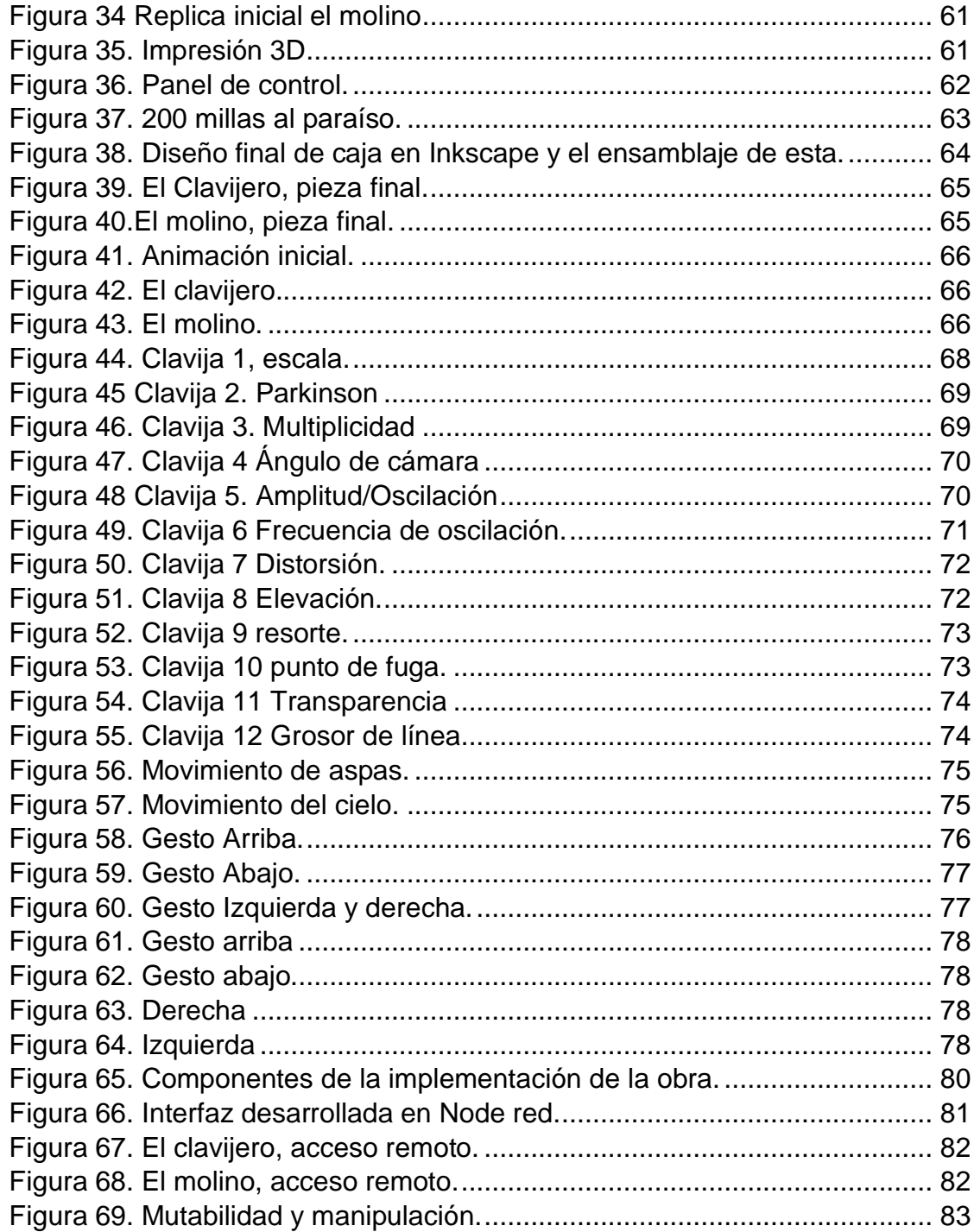

### **RESUMEN**

# **TÍTULO:** MUTABILIDAD Y MANIPULACIÓN\*

**AUTOR:** DIANA JUDITH HERNANDEZ ACUÑA\*\*

**PALABRAS CLAVE:** Arte interactivo, arte público, espectador.

## **DESCRIPCIÓN:**

Mutabilidad y manipulación es un proyecto artístico que nace de la idea de implementar una pieza de arte interactivo en la ciudad de Bucaramanga, tomando como base dos esculturas de este lugar: El Clavijero ubicado en el parque de los niños y El Molino ubicado en el parque de las cigarras. Utilizar estas dos esculturas y trasladarlas al ámbito tecnológico, permite plantear un mundo de posibilidades con las que el espectador puede interactuar.

La instalación cuenta con un panel de control que tiene dos réplicas miniatura de las esculturas; una pantalla que presenta un entorno virtual del espacio de las esculturas y un dispositivo de cómputo que controla todo el proceso.

El acercamiento a la pieza por parte del usuario, le da la posibilidad de manipular las réplicas, las cuales mediante sus sensores permiten mutar la representación virtual de las mismas. El Molino que se asocia con el viento, ofrece la posibilidad de generar movimiento en la representación virtual al soplar sobre las aspas, mientras que el Clavijero lo permite mediante el movimiento de las clavijas.

La realización de esta obra permite por un lado equilibrar en la ciudad el acercamiento a estas piezas interactivas y por otro que el espectador sea coautor de esta.

<sup>\*</sup>Trabajo de grado

<sup>\*\*</sup>Universidad Industrial de Santander. Instituto de Proyección Regional y Educación a Distancia. Programa Artes Plásticas. Director: SEBASTIÁN FELIPE SÁNCHEZ TORRES, Maestro en Bellas Artes.

## **ABSTRACT**

### **SUMARY**

**TITLE:** MUTABILIDAD Y MANIPULACIÓN\*

**AUTHOR:** DIANA JUDITH HERNANDEZ ACUÑA\*\*

**KEYWORDS:** Interactive art, public art, viewer.

#### **DESCRIPTION:**

Mutabilidad y Manipulación is an artistic project inspired from the idea of implementing an interactive piece of art in Bucaramanga city based on two sculptures from this place: El Clavijero located in El parque de los Niños and El Molino located in El parque de las Cigarras. Using these two sculptures and transferring them to the technological field allows us to open a world of possibilities with which the viewer can interact.

The artistic installation features a control panel that has two miniature replicas of the sculptures; a screen that presents a virtual environment of the sculpture location and a computing device that controls the whole process.

The approach to the piece by the user, gives him the chance of manipulating the sculpture replicas. The sensors installed on the replicas mutate their virtual representation. El Molino, that is associated with the wind, offers the possibility of generating movement in the virtual representation when blowing on the blades, while El Clavijero allows the movement of the pegs.

The realization of this work balance the approach of the people of the city to these interactive pieces and also allows the viewer to become co-author of this artistic piece.

<sup>\*</sup>Degree Project.

<sup>\*\*</sup>Santander Industrial University. Institute of Regional Projection and Distance Education. Plastic Arts Program. Director: SEBASTIÁN FELIPE SÁNCHEZ TORRES, Master en Fine Arts.

#### **INTRODUCCIÓN**

<span id="page-8-0"></span>El arte interactivo nace a inicios del siglo XX cuando las vanguardias buscaron nuevas manifestaciones artísticas utilizando otras áreas fuera del arte, como la ciencia y tecnología. Este tipo de arte centra su objetivo en la experiencia del espectador, ésta deja de ser contemplativa y permite que otros sentidos intervengan al momento de explorar la obra. El arte interactivo no es nuevo, pero suele entenderse de esa manera debido a que la tecnología ha sido recurrente en este tipo de obras en los últimos tiempos. Por ello, al analizar el contexto histórico de la ciudad de Bucaramanga en los últimos 5 años, se encontró que hay muy pocas obras interactivas con las que el espectador puede dialogar y por ello muchos residentes de la ciudad, pueden sentir temor al acercarse a este tipo de obras que admiten que el espectador pueda intervenirlas a través de su propia experiencia. Por otro lado, actualmente la tecnología, las redes sociales y el internet de las cosas se han convertido en experiencias cotidianas que han transformado la forma en cómo vemos y exploramos el mundo, un ejemplo de ello son las redes sociales, no importa si se está lejos o cerca, ellas permiten estar conectados, saber que pasa en el entorno al que se pertenece de una forma más eficiente y rápida. Es por ello, que el arte en la ciudad debe acercar al espectador a estas experiencias digitales, que se han convertido en extensiones del cuerpo en estos últimos años.

A partir de estas dos ideas reflejadas en la poca cantidad de obras interactivas tecnológicas en la ciudad y la estrecha relación con la tecnología y el internet de las cosas en estos últimos tiempos, nace esta propuesta artística centrada en una instalación interactiva que parte de dos esculturas públicas de la ciudad como son: el Clavijero, parque de los niños y el Molino, parque de las cigarras.

9

La intención de utilizar estas dos esculturas es, por un lado, hacer referencia a al entorno de la ciudad y por otra parte permitir que el interactor pueda acercarse a estas a partir de réplicas a escala para experimentar las esculturas de una forma diferente a cómo comúnmente lo hace en el espacio al que pertenecen.

Esta obra está diseñada para que el espectador pueda manipular y transformar la imagen y el sonido a partir de sensores y señales que se generen al tocar las réplicas. El propósito de esta pieza al realizar la apropiación de dos esculturas de la ciudad es reconfigurarlas a partir del arte y la tecnología, planteando a través del software un mundo de posibilidades donde el espectador, por un lado, tenga acceso a la obra interactiva y por otro, pueda explorar estas esculturas desde una perspectiva contemporánea.

#### **1. PLANTEAMIENTO DEL PROBLEMA**

<span id="page-10-0"></span>El arte interactivo es una manifestación artística, cuyo objetivo es que el visitante o usuario tenga una experiencia más íntima con la obra de arte, ya que no se puede quedar en la observación, sino que debe experimentar este tipo de obras con todos sus sentidos y capacidades. El arte interactivo está centrado en dos tendencias: una llamada reactiva<sup>1</sup> que consiste en poner en marcha el mecanismo de la obra, a través de palancas, botones, llaves y otros elementos que permiten un cierto grado de participación al usuario, pero le ofrecen siempre la misma experiencia. La otra forma de interacción o la interactividad propiamente dicha utiliza mecanismos en los cuales el espectador que activa la obra puede tener diferentes experiencias comparadas con los demás participantes, puesto que generalmente estas obras utilizan softwares que procesan los estímulos del usuario para generar diferentes resultados a cada  $uno<sup>2</sup>$ .

Ahora bien, aunque actualmente le conocemos como arte interactivo, este se remonta a los inicios del siglo XX, donde las vanguardias promovieron la búsqueda de diferentes manifestaciones artísticas que permiten una relación más estrecha con el espectador a través de la interactividad<sup>3</sup>. Es en esa exploración de los avances tecnológicos es que se hallan estas manifestaciones artísticas que le permiten al espectador relacionarse con la obra de arte desde una experiencia más completa, puesto que "a partir de la

<sup>1</sup>ALONSO, Rodrigo. Introducción a las Instalaciones Interactivas. Buenos Aires: Universidad de Palermo, 2015. p. 51.

<sup>2</sup> Ibid., p. 52.

<sup>3</sup> VAZQUÉZ, Ignacio. La interactividad como arte. Madrid: Icono 14, 2015. p. 271.

incursión vanguardista en el panorama europeo a principios del siglo pasado, momento en el que muchos artistas toman conciencia de la insuficiencia de un solo medio, arte o técnica para expresar la complejidad y la pluralidad de estímulos presentes en la realidad" <sup>4</sup> es que empieza a tomar fuerza el concepto de arte interactivo, pues el papel de la experiencia que tenía el espectador con la obra cambia. En un primer momento la interactividad centró su objetivo en hacer artefactos que permitieran al sujeto observar y manipular la pieza de una forma básica hasta llegar a instalaciones en las que el espectador pasa a ser coautor de la obra, porque la activa y la experimenta de tal forma que la transforma y estimula obteniendo una experiencia personal.

Para llegar a lo que hoy llamamos arte interactivo, se tuvo influencia de las vanguardias como el futurismo, el grupo fluxus, Marcel Duchamp, el avance tecnológico entre otros; quienes con su aporte fueron direccionando el concepto del arte hacía la aleatoriedad, hacia lo inmersivo, hacia la hibridación y transdisciplinariedad surgiendo como alternativas al modelo tradicional.

"Introducir la participación activa del espectador en la obra requiere definir cuatro campos esenciales: la percepción, la exhibición, la comunicación y la estructura. La adaptación de la estructura a un sistema de comunicación bidireccional implica el desarrollo de un "mediador" que desempeñe esta función, como es el caso del diseño de la interfaz."<sup>5</sup> En otras palabras esto sugiere que el artista cree una relación de interactividad entre sujeto y el objeto artístico, permitiendo que la interfaz intervenga en el papel de la percepción al

<sup>4</sup> FERNÁNDEZ, Carolina. LA LITERATURA EN EL MEDIA ART Instalaciones interactivas y experiencias Multisensoriales. Madrid: Icono 14, 2012. p.48

<sup>5</sup> GIANNETTI, Claudia. EL ESPECTADOR COMO INTERACTOR. Santiago de Compostela: Centro Gallego de Arte Contemporáneo, 2004. p. 1.

ser adecuado bajo parámetros de la conducta humana. Estos parámetros permitirán al espectador dialogar con la obra de arte, pues él la activa, la estimula y el objeto le responde estimulándolo a él, con lo que se genera un intercambio de información entre el sujeto y la obra.

Cuando se habla de arte interactivo parece entenderse como algo nuevo, pero no es así, puesto que sus inicios se remontan a principios del siglo XX, y es a través del tiempo que ha evolucionado cambiando y añadiendo elementos que han transformado el papel del espectador hasta lo que conocemos hoy como arte interactivo.

Por otro lado, si se analiza el contexto relacionado al arte interactivo tecnológico en la ciudad de Bucaramanga-Colombia, se podría afirmar que hay una especie de retardo<sup>6</sup>, pese a que vivimos en una época en la que el florecimiento de las relaciones sociales y la mayoría de las experiencias están centradas en la interacción por medio de nuestros dispositivos electrónicos. Son pocas las obras interactivas que se presentan en los museos de la ciudad a las que el visitante puede acceder, y cuando pasa esto el espectador siente temor de jugar con la obra<sup>7</sup>, necesitando incluso que alguien le explique, pues al no ser tan común este tipo de obras, es normal que en la mayoría de los casos sienta inseguridad.

Quizás esta situación sea consecuencia de diferentes circunstancias como: la baja cantidad de convocatorias que hay en relación con el arte interactivo, el

<sup>6</sup> En la descripción conceptual se aborda, el contexto artístico en la ciudad de Bucaramanga, referente a los últimos 5 años, en él se podrá observar la baja cantidad de obras interactivas de tipo tecnológicas.

<sup>7</sup>BERTI, Tatiana. La Complejidad del Arte Multimedia: cambios en el rol del espectador. Argentina: Universidad de la Plata, 2014. p.10.

alto costo de la producción de una obra interactiva-tecnológica $8$  y los pocos espacios alternativos en la ciudad, pero es claro que el arte es un conjunto de manifestaciones en las que el artista plantea una obra, cada obra ofrece al espectador la posibilidad de que el interactúe con ella ya sea a través de una pintura, una escultura, un performance o una instalación interactiva, el arte debe ofrecer múltiples posibilidades al espectador, de esta forma habrá un equilibro y el espectador hará un recorrido más amplio de lo que presenta el arte en la ciudad.

Partiendo de lo anterior podemos afirmar que no hay mucho acceso en la ciudad a las obras interactivas tecnológicas y por ende el espectador no ha creado una conciencia de cómo acercarse a este tipo de obras, en las que su presencia y manipulación son esenciales para que la obra funcione. En ese sentido ¿cómo realizar una obra interactiva basada en algunas esculturas públicas de la ciudad que le permita al espectador una experiencia estética en la que pueda "habitar"<sup>9</sup> y apropiarse del espacio de interacción desde una perspectiva contemporánea?

Tomando como base lo anterior, lo que se pretende realizar es una instalación interactiva cuya característica principal esté relacionada con dos esculturas de la ciudad de Bucaramanga, de esta forma el espectador puede dialogar con la obra sin sentirla ajena a su contexto.

<sup>&</sup>lt;sup>8</sup> Esto se puede observar en obras como: Interactive Wall de FlightPhase de David Rokeby, Bloomberg Ice de Klein Dythan, Espejos Mecánicos de Daniel Rozin, la mayoría de las obras de Rafael Lozano Hemmer, entre otras permiten observar el gran costo de realizar obras interactivas.

 $^9$  Ibíd., p. $9$ 

## **2. JUSTIFICACIÓN**

<span id="page-14-0"></span>El arte interactivo ha sido influenciado por los avances tecnológicos de esta época, de ahí que se piense que sus productos artísticos hacen parte de este  $t$ iempo, pero lo que implicó el arte interactivo, fue una ruptura<sup>10</sup> en la concepción que se tenía del espectador. El espectador pasó de un estado contemplativo a un estado activo, en el que la teoría clásica representada en la importancia del arte objetual cambia, porque el espectador ahora es quien controla los procesos del objeto, es así como la obra adquiere sentido solo si el espectador interactúa.

Si se realiza un recorrido por los catálogos de los últimos cinco años del Museo de Arte Moderno de Bucaramanga<sup>11</sup> o las exposiciones realizadas en los últimos 6 años en el Banco de la República de Bucaramanga<sup>12</sup> y los trabajos de grado de los estudiantes de artes plásticas UIS, <sup>13</sup> se podrá observar que una gran cantidad de obras están relacionadas con la pintura, la fotografía y la escultura mientras las obras interactivas abarcan aproximadamente un 7% dentro de la producción y muestra artística a la que se hace referencia<sup>14</sup>.

<sup>10</sup> GIANNETTI, op. cit, p.2

<sup>11</sup> Catálogos del Museo de Arte Moderno:<https://issuu.com/mambbucaramanga>

<sup>12</sup> Exposiciones realizadas en los últimos 6 años en el Banco de la Republica. <https://drive.google.com/file/d/1AnizaLvKm8uZv6P3UZJd464JoIbuAAji/view?usp=sharing>

 $13$  Se realizó una búsqueda en los proyectos de grado de los estudiantes de artes plásticas de 2008 a 2019 y se identificaron los siguientes 6 proyectos relacionados con la interactividad y tecnología: Cuerpo Mediático la imagen globalizada del cuerpo humano cuyo autor es Carlos Beltrán 2008, Espejito, espejito de María Varela 2010, El otro lado de la realidad de Jenifer Melisa 2016, Simbiosis Lizeth Luna 2017 y Florigrafía de Daniela López 2017, estos proyectos abordan la interactividad entre el usuario y el computador.

<sup>14</sup> Esta revisión se dará en detalle en la sección del documento llamada El contexto artístico en Bucaramanga en los últimos 5 años**.**

Esto sin duda nos hace preguntarnos ¿qué pasa con los artistas Bumangueses? ¿Por qué es muy poco lo que se propone en relación con el arte interactivo? Sin duda, en esto influyen diferentes motivos, el alto costo de ejecución de una obra interactiva, el poco conocimiento relacionado a la programación y el hecho de que los estudiantes prefieran ver técnicas clásicas en vez de lo tecnológico. Si el Museo de arte Moderno realizara (hipotéticamente hablando) una convocatoria en la que lo tecnológico fuera el tema principal, quizás no se presentarían muchos artistas, puesto que hay diferentes circunstancias que no han contribuido a la exploración y ejecución de las obras interactivas, por parte de los artistas Bumangueses. No se puede afirmar que no ha habido obras interactivas, sí las hay, pero estas han sido muy pocas a comparación de las técnicas clásicas, lo que hace necesario que el acercamiento a las obras interactivas se haga desde nuestro entorno con elementos familiares y así incluir en mayor porcentaje la tecnología en estas piezas. Realizar esta obra interactiva permitirá observar cómo es abordada la obra en la exposición, situación que contribuye a una retroalimentación para analizar qué elementos funcionan y que otros no.

Se esperaría que partir de la exploración de elementos significativos de la ciudad, permitirá que los visitantes o espectadores (en su gran mayoría que viven en la ciudad) no se sientan ajenos a la interacción con estas obras contemporáneas, debido a que ellos abordarían estos elementos cotidianos de una forma tecnológica.

El interés de utilizar nuevas tecnologías en esta propuesta está en que, a través de ellas, se pueden ofrecer múltiples posibilidades para que el espectador interactúe con la obra. Partir de la apropiación de dos esculturas como lo son el clavijero y el molino, ya de por si nos brindan una forma de experimentarlas y explorarlas en su entorno, pero llevarlas más allá del lugar al que hacen parte, es intentar dotarlas de otras cualidades, es configurarlas más allá de nuestra imaginación, no solo explorando su estructura o figura, sino su historia, sus conexiones, su movimiento, su identidad. Puesto que la tecnología nos da la posibilidad de mutar y manipular lo que tenemos a nuestro alrededor.

Por tanto, lo que se pretende hacer es una instalación interactiva en la que la tecnología a través de la creación de un *software* le brinde al espectador, múltiples posibilidades de explorar e interactuar a través del sonido, la imagen, el tacto y la experimentación de las réplicas de estas dos esculturas públicas.

## **3. OBJETIVOS**

#### <span id="page-17-1"></span><span id="page-17-0"></span>**3.1 OBJETIVO GENERAL**

Realizar una instalación interactiva inmersiva, relacionada con algunas esculturas públicas de la ciudad de Bucaramanga, con el objetivo de acercar a una parte de la población de la ciudad a este tipo de obras desde un planteamiento contemporáneo.

# <span id="page-17-2"></span>**3.2 OBJETIVOS ESPECÍFICOS**

- Explorar conceptos generales sobre arte interactivo mediante una revisión bibliográfica y de referentes artísticos y tecnológicos.
- Definir requerimientos técnicos como la interfaz, el espacio y lo logístico para la realización de la instalación.
- Realizar una instalación a partir de algunas esculturas públicas donde elementos seleccionados como la interfaz y los materiales converjan en la producción de la pieza interactiva.

## **4. PROCESO**

#### <span id="page-18-1"></span><span id="page-18-0"></span>**4.1 REFERENTES**

A continuación, se presentarán los referentes seleccionados para la elaboración de este proyecto. Se iniciará por el referente local, posteriormente se hablará de los referentes nacionales y por último de los internacionales.

<span id="page-18-2"></span>**4.1.2 Artista Local.** Carlos Beltrán Arismendi es un artista bumangués que de acuerdo con sus conocimientos en diseño, arte y programación en sistemas ha planteado en sus obras la interacción entre el público y el objeto. Su obra Alfabeto Savia se puede apreciar en la figura 1 y habla del páramo de Santurbán donde el espectador llega "a tener una experiencia virtual del agua de nuestro páramo y de cómo su fluido eterno puede leerse como un lenguaje que puede alterar la percepción del mundo y de nuestras acciones en él." <sup>15</sup> Esta exposición aborda la relación de un lugar específico (el páramo) y el sujeto que, aunque no está en ese lugar, se acerca a él desde lo virtual. Este referente lo tomo por el papel del usuario y por cómo lleva un lugar como él paramo al museo. Puesto que la instalación realizada traslada dos esculturas públicas al museo, para que los espectadores interactúen con ella, de una forma diferente, a través de las réplicas y las respectivas animaciones.

<sup>15</sup> Vanguardia. Bucaramanga, 2 de abril de 2016. [En línea]: En: [https://www.vanguardia.com/entretenimiento/cultura/el-paramo-y-el-tren-se-toman-el-museo-](https://www.vanguardia.com/entretenimiento/cultura/el-paramo-y-el-tren-se-toman-el-museo-ODVL353085)[ODVL353085](https://www.vanguardia.com/entretenimiento/cultura/el-paramo-y-el-tren-se-toman-el-museo-ODVL353085)

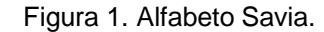

<span id="page-19-1"></span>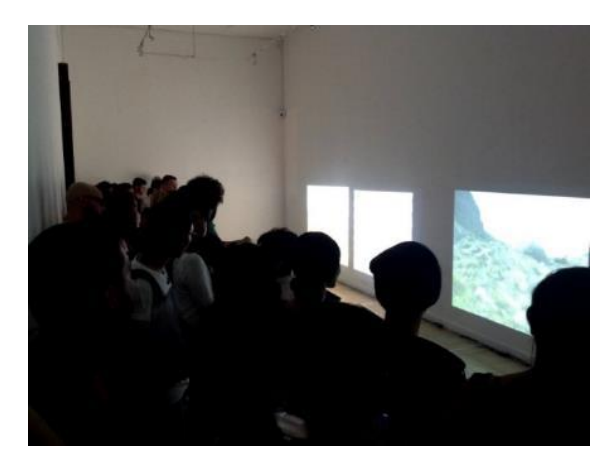

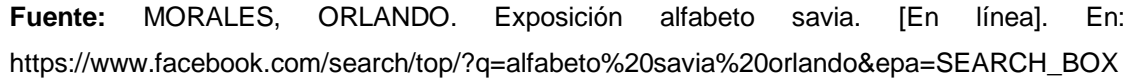

<span id="page-19-0"></span>**4.1.2 Artistas nacionales.** Alba Fernanda Triana es una artista Bogotana que trabaja en instalaciones, esculturas y otros elementos donde el sonido es la principal característica de su obra, puesto que conjuga sus experiencias musicales con la tecnología y el arte, cabe decir que la mayoría de sus obras son interactivas. La obra Puntaje Sonoro (figura 2) es una instalación de 2009 la cual define como un "libro virtual, provisto como partitura e instrumento que invita al público a experimentar música fuera del rol tradicional de espectador. Los visitantes se convierten en intérpretes y, en cierta medida, en colaboradores, ya que definen la estructura (orden y número de partes) de una composición musical de Alba Triana."<sup>16</sup> Tomo esta obra como referencia puesto que es una pantalla que permite que el espectador pueda interactuar con ella a través del tacto y pueda convertirse en cocreador, pues puede eliminar y poner notas que se diferencien de la partitura propuesta por la artista. Lo interesante de esta pieza es que le exige al espectador que la explore, que la toque para

<sup>16</sup> TRIANA, Alba. Página web oficial de la artista. [En línea]. En: <https://www.albatriana.com/sounding-score>

<span id="page-20-0"></span>poder entender en qué sentido se puede hacer partícipe de la obra.

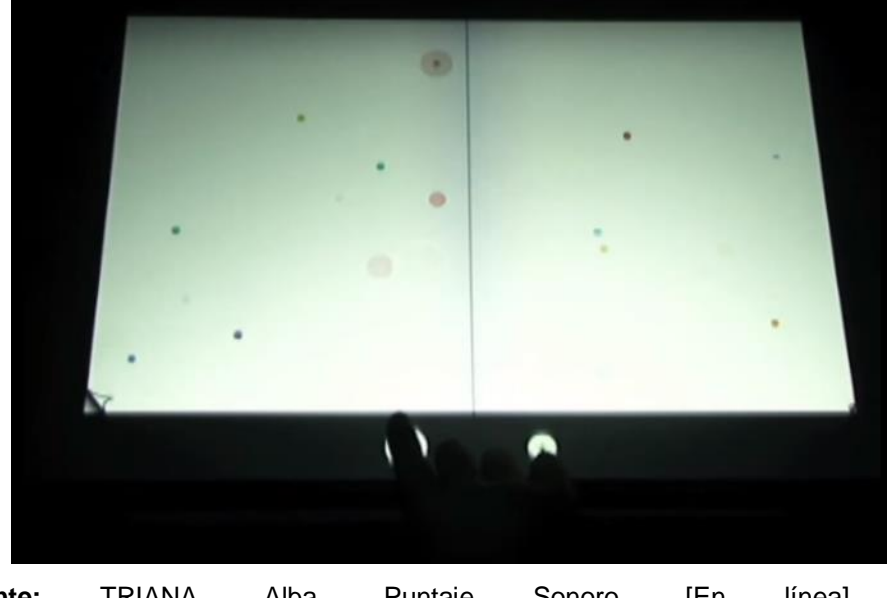

Figura 2. Puntaje sonoro.

.

Daniel Escobar Vásquez es un artista caleño que tiene interés en la "inclusión del público al interior de la obra, de tal modo que pueda superarse en alguna medida ese carácter unidireccional de los medios a través de los cuales se expresan los discursos", <sup>17</sup> además de ello propone una interfaz cultural como lo es, la Marimba que se comunica con la parte digital, ofreciendo al espectador la oportunidad de explorar este instrumento musical y acercarse al pacífico colombiano a través de fotografías del lugar. Su obra Marimba-Expandida que se observa en la figura 3, es una Instalación Interactiva de 2016 que utiliza como interfaz la marimba de chonta que combina proyecciones de vídeo en

**Fuente:** TRIANA, Alba. Puntaje Sonoro. [En línea]. En: <https://www.albatriana.com/sounding-score>

<sup>17</sup> Museo la Tertulia. Entrevista a Daniel Escobar. Artista Ganador de BLOC 2015. Marimba Expandida. [En línea] [https://www.museolatertulia.com/entrevista-a-daniel-escobar-artista](https://www.museolatertulia.com/entrevista-a-daniel-escobar-artista-ganador-de-bloc-2015-marimba-expandida/)[ganador-de-bloc-2015-marimba-expandida/](https://www.museolatertulia.com/entrevista-a-daniel-escobar-artista-ganador-de-bloc-2015-marimba-expandida/)

pared y en la caja de arena. Este referente lo tomo por la manera en que distribuye las piezas en el espacio y las conjuga con proyecciones que enriquecen la instalación por la relación con el entorno del pacífico colombiano y su instrumento musical.

<span id="page-21-1"></span>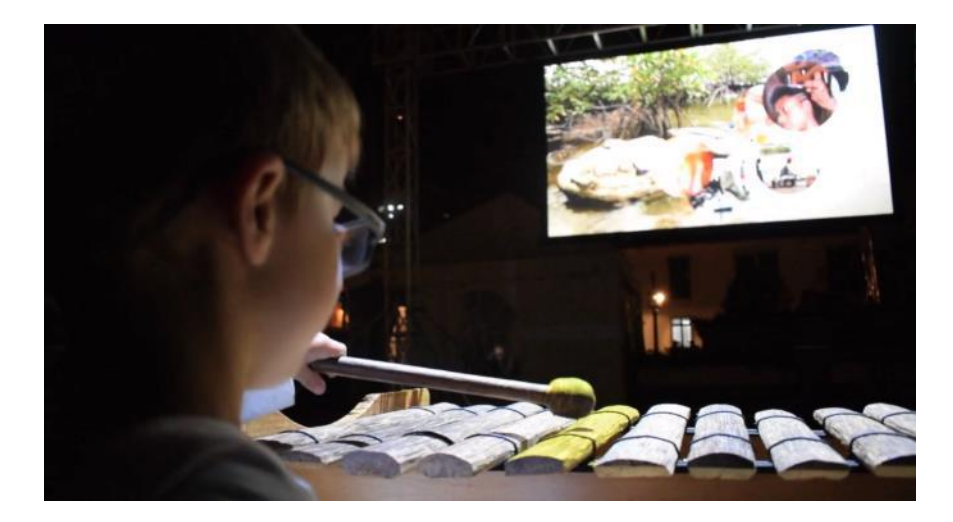

Figura 3. Marimba-Expandida.

**Fuente:** ESCOBAR VÁSQUEZ, Daniel. Exposición Marimba-Expandida 2016. [En línea]. En: <https://danielescobar.co/marimba-expandida/>

<span id="page-21-0"></span>**4.1.3 Artista internacional.** Nell Breyer es un artista del cual tomo su obra Motion de Perception, ya que esta explora el movimiento en la manipulación de imágenes captadas por una cámara en tiempo real. Estas imágenes están centradas en los contornos que son congelados y producen cuadros en movimiento. El espectador puede jugar con su cuerpo pasando del movimiento, a la quietud, de su contorno, al volumen etc, como formas de modificar la imagen [\(Figura 4\)](#page-22-1). Tomo como referente a este artista, en la forma en como modifica la imagen a través del movimiento del espectador. Desde la perspectiva de la instalación interactiva realizada, permite explorar qué posibilidades hay para modificar las esculturas, en la parte de la animación.

Figura 4 Motion de Perception.

<span id="page-22-1"></span>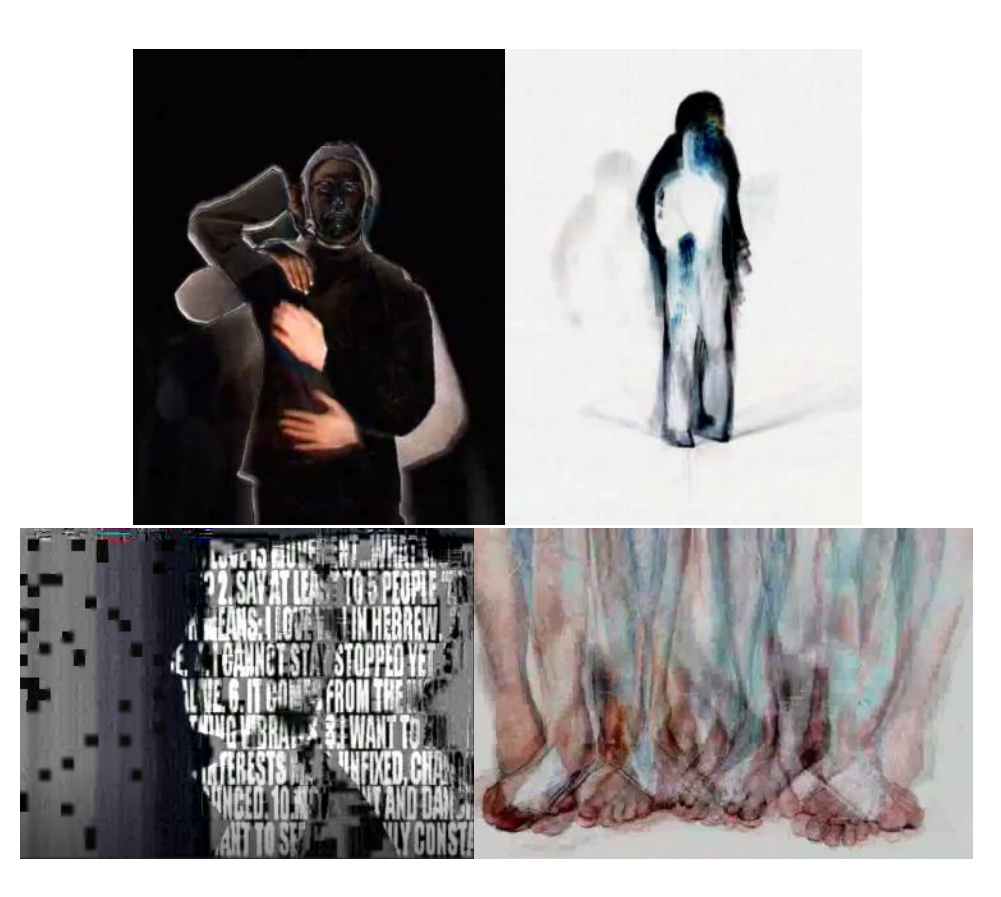

Fuente: NELL, Breyer, Motion de Perception. [En línea]. En: <https://www.researchcatalogue.net/view/11138/11171>

<span id="page-22-0"></span>**4.1.4 Referente conceptual.** Beta\_Space es un laboratorio realizado en 2004 por Estudios de Creatividad y Cognición (CCS) y el Powerhouse Museum, de Sídney. Su objetivo consiste en "ampliar los estudios de investigación sobre arte interactivo en un contexto de un público general. Beta\_space muestra obras de arte interactivas en diferentes etapas, desde el prototipo inicial hasta

la obra final"**<sup>18</sup>** , esto permite que al realizar una pieza interactiva esta esté construida bajo una retroalimentación, en la que el artista plantea e involucra el proceso de creación con el proceso de intercambio entre el sujeto y el objeto.

Dentro de esta investigación se cuestiona acerca de cómo las audiencias experimentan el arte interactivo y se aborda dos líneas esenciales al momento de pensar en realizar una obra interactiva, por un lado, "estudiar las necesidades de los artistas para involucrar al público, en su contexto, en su práctica y estudiar, así mismo, las necesidades del museo para proporcionar contenido actual y dinámico a sus audiencias en el campo de la tecnología de la información." <sup>19</sup> El desarrollo de este laboratorio permite observar la necesidad de la realización de las obras interactivas, porque estas no deben ser pensadas como objetos artísticos únicamente, sino que debe haber un proceso de investigación en torno a quien observa la obra. Una pieza interactiva implica además de un análisis de la obra, intercambios materiales entre la persona y la pieza. No se puede pretender abordar el arte interactivo pensado solo en la obra, sino que debe tenerse en cuenta tanto al artista como al espectador, pensar solo en la pieza ofrecería resultados parciales y conclusiones abiertas.

Este referente lo tomo puesto que la importancia de realizar una obra de arte interactiva no debe estar centrada en crear un objeto artístico, sino pensar en cómo se relaciona con el público, en cómo adaptarla al museo, y cómo a partir de todo esto se hace una retroalimentación del proceso artístico, teniendo en cuenta el contexto del lugar, la interacción del público con la pieza, la

 $19$  lhíd.

<sup>18</sup> EVE MUSEOS E INNOVACIÓN. EXPERIENCIAS DE CREATIVIDAD E INTERACCIÓN EN EL ARTE. 2017.[En línea]. En: [https://evemuseografia.com/2017/10/11/experiencias-de](https://evemuseografia.com/2017/10/11/experiencias-de-creatividad-e-interaccion-en-el-arte/?subscribe=success#blog_subscription-7)[creatividad-e-interaccion-en-el-arte/?subscribe=success#blog\\_subscription-7](https://evemuseografia.com/2017/10/11/experiencias-de-creatividad-e-interaccion-en-el-arte/?subscribe=success#blog_subscription-7)

experiencia del artista, el funcionamiento de la interfaz. Todo esto nos permitirá plantear inquietudes acerca de qué dificultades surgen, ¿qué se debe mejorar? ¿Por qué este elemento funcionó y este otro no? todo esto le permite al artista crear su propio laboratorio de contenido, en una ciudad en la que se aborda en pocas ocasiones el arte interactivo.

#### <span id="page-24-0"></span>**4.2 ANTECEDENTES**

Las siguientes obras<sup>20</sup> son antecedentes propios, en las que se puede observar una búsqueda en relación con el concepto de interactividad, este entendido como el diálogo que se da entre el espectador y el objeto. En alguna de las piezas se incluyen elementos como perillas, llaves y botones, otras necesitan una mayor disposición por parte del espectador para poder ejecutarse, ya que no consisten simplemente en oprimir un botón.

<span id="page-24-1"></span>**4.2.1 Primera pieza.** Poligamia<sup>21</sup> 2017 (figura 5) Es un ensamble constituido por tres cajas con cerraduras unidas a través de alambre, también se une a la pieza una cadena con una llave maestra que tiene acceso a todas las cerraduras.

 $20$  Las siguientes obras, que hacen referencia de la primera pieza a la sexta pieza se pueden encontrar en la siguiente página web<https://judith26buc.wixsite.com/didju>

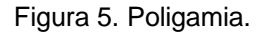

<span id="page-25-1"></span>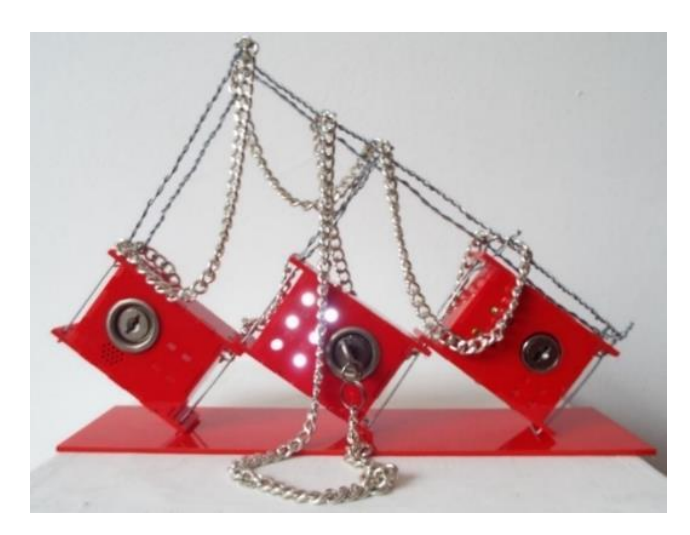

**Fuente:** archivo propio.

La obra representa el tema de la poligamia, donde las chapas simbolizan a la mujer y la llave al hombre. Esta obra invita al espectador a introducir la llave maestra a cada una de las chapas, como lo hacemos cotidianamente en nuestros hogares. Esta llave tiene acceso a todas las cajas, con lo que manifiesta el significado de propiedad. Al introducir la llave y girarla, el espectador verá una reacción diferente en cada caja, pues ante su acción activará elementos como la luz, el sonido y la vibración, fortaleciendo el concepto de que cada mujer se percibe diferente al estar junto a un mismo hombre.

<span id="page-25-0"></span>**4.1.2 Segunda pieza.** Orosperidad, 2018 (figura 6) es una pintura que aborda la problemática del páramo de Santurbán. Esta pintura tiene dos caras una interna y otra externa, en la interna se puede observar el páramo destruido y en la externa el páramo protegido. La obra tiene una manivela que sirve como elemento de interacción entre el espectador y la obra. Al mover la manivela la cara exterior se recoge y se muestra la cara interior o viceversa. Esta pieza simboliza que sólo la mano del hombre es la que puede destruir o proteger el

<span id="page-26-1"></span>páramo.

Figura 6. Orosperidad.

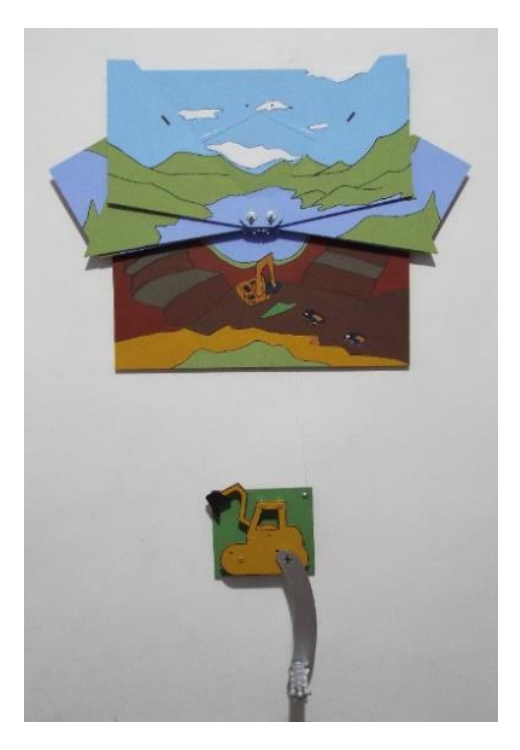

**Fuente:** archivo propio.

<span id="page-26-0"></span>**4.1.3 Tercera pieza**. Inmortales 2018 (figura 7) La obra es colgante y tiene un nodo de alambre de donde salen todas las conexiones hacía el tablero de ajedrez, también tiene unos maderos rectangulares los cuales son atravesados por el alambre hasta llegar a los vidrios, cada vidrio tiene un código QR diferente, que puede ser leído por el espectador desde su celular. Al interactuar el sujeto con los códigos QR desde su celular, va a encontrar fotografías de planillas originales de partidas ajedrecísticas que son catalogadas como fuera de serie por la precisión y forma de ataque. Todas estas conexiones hacen referencia a la estructura de la memoria, que se reparte en pequeños recuerdos.

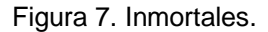

<span id="page-27-1"></span>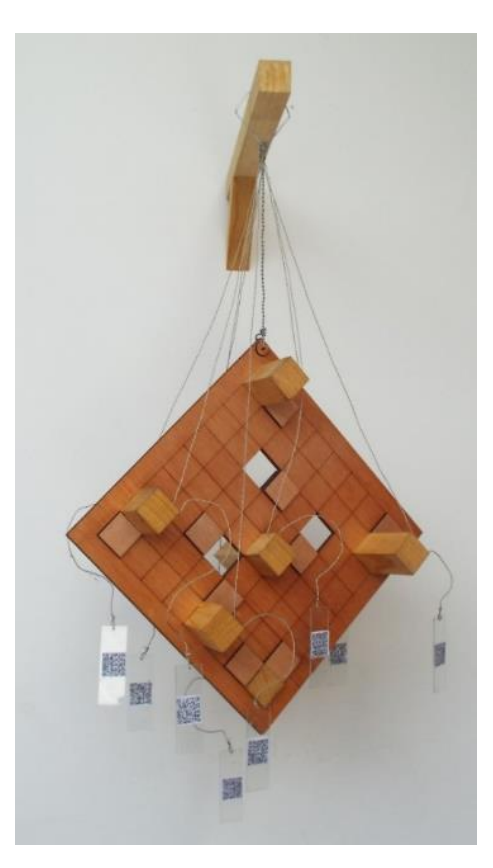

**Fuente:** archivo propio

<span id="page-27-0"></span>**4.1.4 Cuarta pieza.** Sala de ajedrez, 2018 (figura 8). La obra es una caja cerrada hecha de MDF que tiene un hueco circular como único acceso para ver el interior de esta. Dentro de la caja hay elementos que han sido distribuidos como una sala de museo, en la cual hay cuadros, escultura e imágenes digitales. La obra inicialmente se encuentra apagada y es el espectador quien la activa por medio de un botón, al activarla puede acceder a ella a través del hueco y ver como las luces empiezan a iluminar las obras una por una, mostrando al espectador un recorrido visual. Al final la obra se apaga diciéndole

al visitante a través de un letrero que terminó el recorrido.

<span id="page-28-1"></span>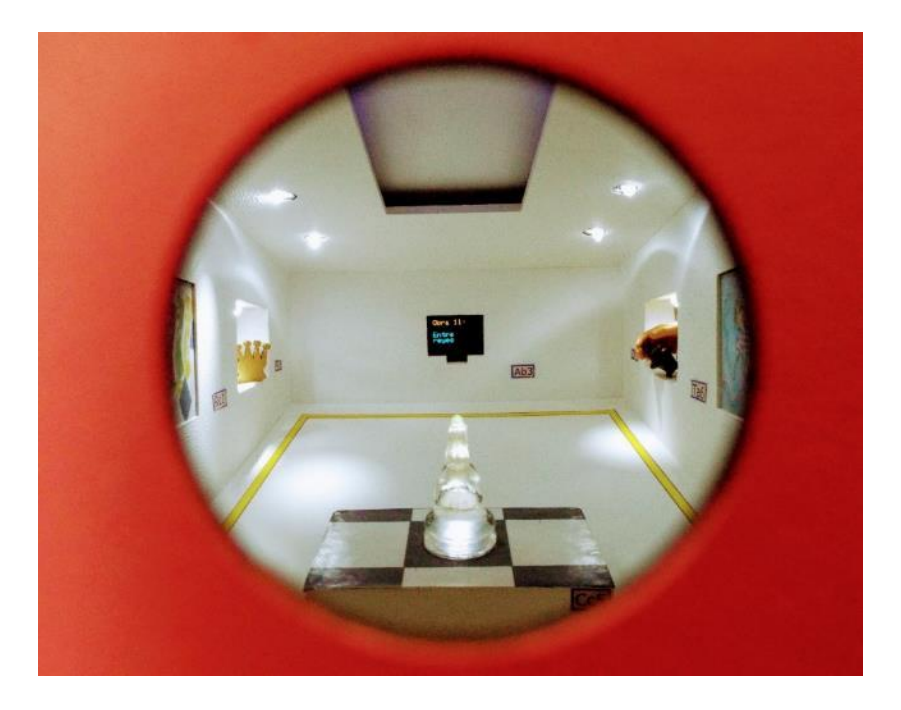

Figura 8. Sala de ajedrez.

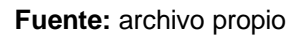

<span id="page-28-0"></span>**4.1.5 Quinta pieza.** Intervención de rostro, 2019 (figura 9). Es un espejo de mano que tiene un artefacto electrónico, cuando el espectador se mira al espejo este lo detecta e interviene la imagen proyectada en el espejo a través de líneas que se producen por un sketch de forma aleatoria, si el sujeto deja de mirarse la intervención desaparece.

Figura 9. Intervención de Rostro.

<span id="page-29-1"></span>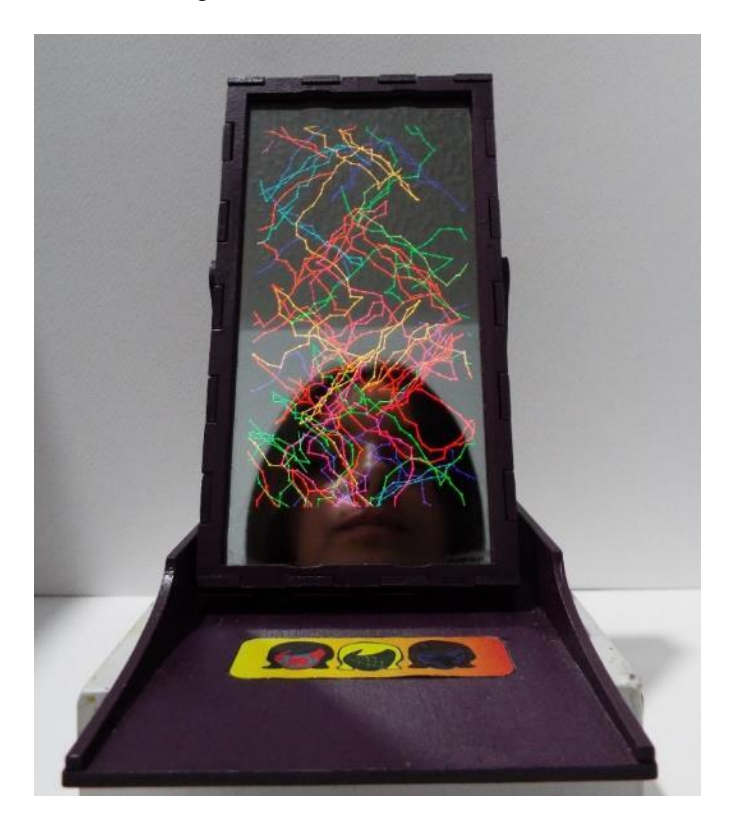

**Fuente:** archivo propio

<span id="page-29-0"></span>**4.1.6 Sexta pieza.** Dualidad de reflejo, 2019 (figura10). Es una peinadora pequeña que tiene dos cajones y un espejo, detrás del espejo hay una Tablet. La obra busca que el espectador se acerque a mirarse al espejo como lo hacemos cotidianamente, de esa forma será captado su reflejo dos veces una por el espejo y otra de forma digital representada a través de puntos. Cuando el espectador se aleja de la pieza, la imagen natural del espejo desaparece, mientras que la imagen digital permanece en la obra hasta que otro espectador llegue a mirarse y la imagen anterior se vuelva efímera.

<span id="page-30-1"></span>Figura 10. Dualidad de reflejo.

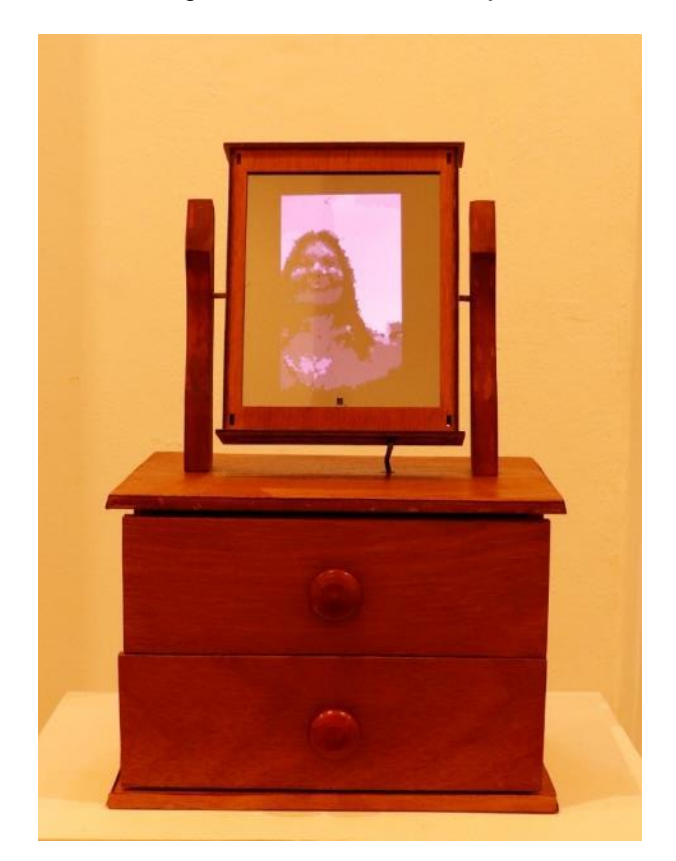

**Fuente:** archivo propio.

En cuanto a las obras de otros artistas acerca del arte interactivo que tomo como antecedentes encuentro a:

<span id="page-30-0"></span>**4.1.7 Rafael Lozano Hemmer.** Su obra Almacén de corazonadas de 2006 (figura 11) es una instalación de bombillas que están distribuidas en el techo conectadas entre sí hasta llegar a un tubo que tiene un sensor de pulso cardiaco. Cuando el espectador se acerca y coloca su mano en el tubo, se activa la obra y la iluminación de los bombillos se genera a partir de la información que el sensor recolecta sobre del pulso cardiaco. Esta obra es intuitiva, utiliza elementos cotidianos y permite que el espectador se comunique con la instalación. Generalmente las obras de Lozano se caracterizan "por la mediación entre el cuerpo de sus espectadores y los dispositivos tecnológicos."<sup>22</sup> Este artista realiza plataformas que permiten que el espectador interactúe con ellas ocupándolas y personalizándolas, de esta forma el visitante se apropia de la obra. Este artista utiliza diferentes formas de comunicación con el espectador, no solo a través de pantallas, sino con sonidos, con humo o elementos como el pulso, la huella y todo tipo de sensores, que permiten reflexionar sobre las posibilidades que la tecnología le ofrece al artista, para realizar la obra.

<span id="page-31-1"></span>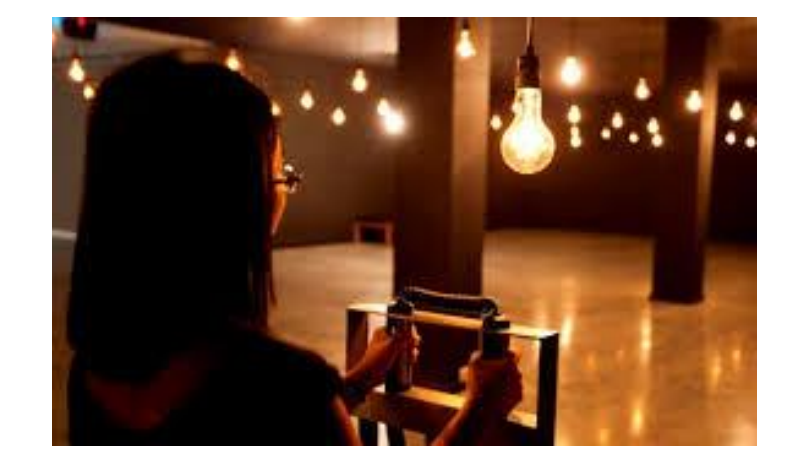

Figura 11. Almacén de Corazones.

**Fuente:** LOZANO HEMMER, Rafael. Almacén de corazonadas 2016. [En línea]. En: Revista Digital Código Taxcala. (Recuperado el 10 de septiembre del 2019.) Disponible en [https://www.codigotlaxcala.com/arte-biometrico-rafael-lozano-hemmer/respiracion-circular](https://www.codigotlaxcala.com/arte-biometrico-rafael-lozano-hemmer/respiracion-circular-viciosa-y-al-frente-rafael-lozano-hemmer/)[viciosa-y-al-frente-rafael-lozano-hemmer/](https://www.codigotlaxcala.com/arte-biometrico-rafael-lozano-hemmer/respiracion-circular-viciosa-y-al-frente-rafael-lozano-hemmer/)

<span id="page-31-0"></span>**4.1.8 Proyecto el museo del caribe más influyente**. Este trabajo fue realizado por Maritza Arango, en el museo Gabriel García Márquez, de Barranquilla. El

<sup>22</sup> REVISTA AXXIS. EL ARTE ELECTRÓNICO DE RAFAEL LOZANO-HEMMER. [En línea]. En: https://revistaaxxis.com.co/el-arte-electronico-de-rafael-lozano-hemmer/

proyecto consistió en realizar una investigación en la cual se incluía dos fundaciones una de personas ciegas y otra de personas sordas, para realizar un recorrido por el museo, con el fin de tomar en cuenta sus percepciones al momento de experimentar la exposición. A partir de las experiencias que contó cada persona, se determinó qué contenido había sido idóneo para ellos y qué otro no funcionaba. Tomando en cuenta estas reflexiones el museo realizó una readaptación de su contenido, proponiendo como fundamento la interactividad como una herramienta de inclusión para todo el mundo. Los elementos que se incluyeron en la exposición fueron lenguaje de señas, un software que realiza una lectura de contenido para ciegos, impresiones de contenido en sistema braille entre otros elementos que permitían ofrecer la exposición a todo el mundo.

<span id="page-32-0"></span>Figura 12. Museo del caribe más influyente, lenguaje braille.

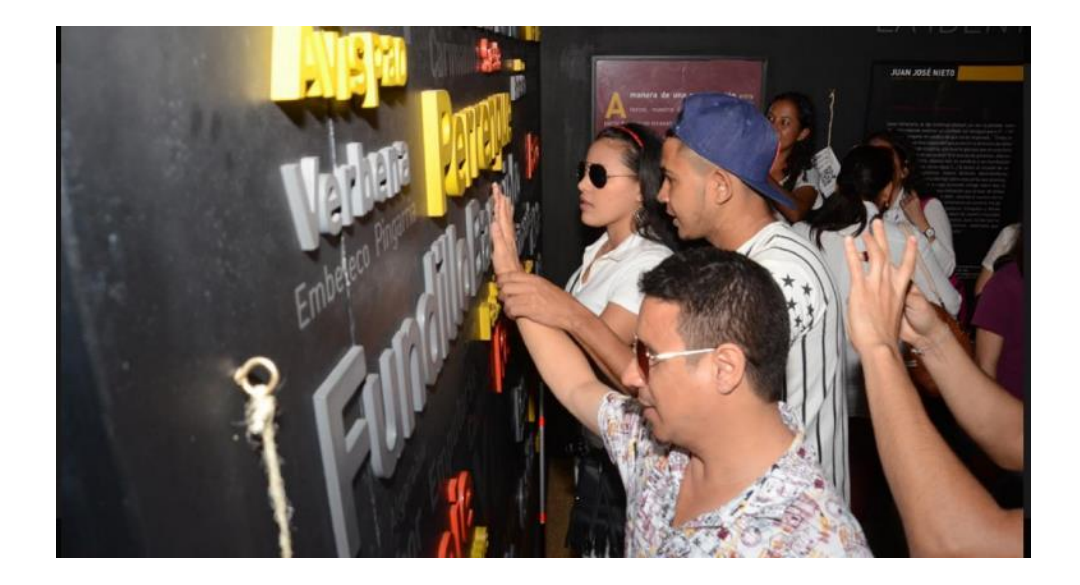

**Fuente:** El Heraldo. Museo del Caribe más incluyente, para pensar el Caribe con todos los sentidos. 2016. [En línea]. En: [https://www.elheraldo.co/entretenimiento/museo-del-caribe](https://www.elheraldo.co/entretenimiento/museo-del-caribe-mas-incluyente-para-pensar-el-caribe-con-todos-los-sentidos-313059)[mas-incluyente-para-pensar-el-caribe-con-todos-los-sentidos-313059](https://www.elheraldo.co/entretenimiento/museo-del-caribe-mas-incluyente-para-pensar-el-caribe-con-todos-los-sentidos-313059)

## **5. DESCRIPCIÓN CONCEPTUAL**

# <span id="page-33-1"></span><span id="page-33-0"></span>**5.1 EL CONTEXTO ARTÍSTICO EN BUCARAMANGA EN LOS ÚLTIMOS 5 AÑOS.**

La ciudad de Bucaramanga cuenta con diferentes salas en las que se ofrecen al público una variedad de exposiciones durante el transcurso del año como lo son: El Museo de Arte Moderno de Bucaramanga, el Banco de la República, El Colombo Americano, la sala Macaregua, entre otros. También cuenta con escuelas y carreras de formación en el área de arte ofrecidas por la Universidad Industrial de Santander, la Universidad Santo Tomás y la Escuela Municipal de Arte.

Ahora bien, lo que se pretende en este apartado, es abordar las exposiciones realizadas en el Museo de Arte Moderno de Bucaramanga, el Banco de la República y el Colombo Americano en los últimos 5 años<sup>23</sup>, esto con el fin de contabilizar cuantas exposiciones han sido centradas en la interactividad tecnológica. En este momento hay que hacer una pequeña aclaración. Hay diferentes manifestaciones artísticas que son interactivas como: el *performance*, las instalaciones, entre otras; que exigen al espectador una participación, pero nos centraremos en el diálogo que se da entre usuario y máquina.

<span id="page-33-2"></span>**5.1.1 Banco de la República.** El Banco de la República realizó 23 exposiciones entre los años 2014 a 2019, la mayoría de ellas están centradas en sus colecciones y solo la exposición llamada Imagen regional, hace referencia

<sup>&</sup>lt;sup>23</sup> Se abordan estos lugares, porque se encontró información acerca de sus exposiciones, en un rango de aproximadamente 5 años.

artistas nuevos que pertenecen a Santander, Norte de Santander y Boyacá. En los catálogos de las diferentes exposiciones que se han llevado a cabo en estos últimos años, no se observan obras interactivas espectador-máquina. A continuación, presentaremos una gráfica (figura 13) que explica la tendencia de exposiciones en el Banco de la República.

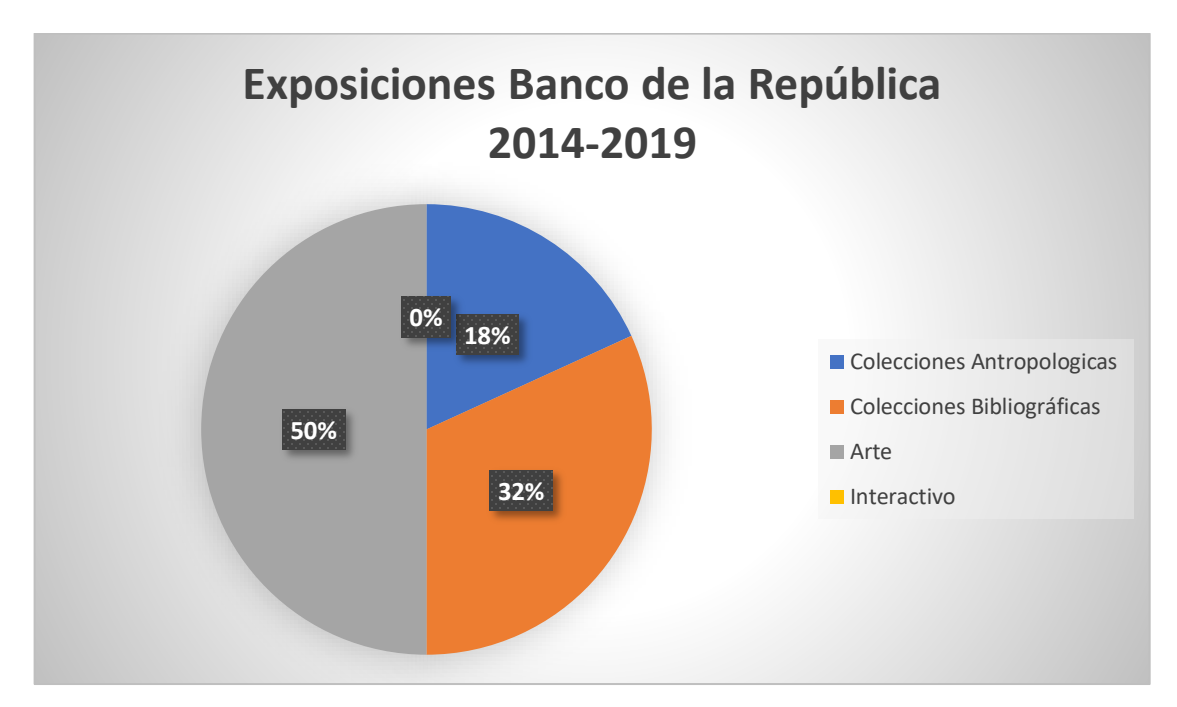

<span id="page-34-1"></span>Figura 13. Exposiciones de los últimos 6 años del banco de la república-Bucaramanga.

<span id="page-34-0"></span>**5.1.2 Museo de Arte Moderno de Bucaramanga.** En cuanto al Museo de Arte Moderno se han realizado 61 exposiciones entre los años 2014 a 2019. En la mayoría de los catálogos se encuentran pintura, escultura y fotografía. En 2016 se realizó una exposición llamada Alfabeto Savia (figura 15) del artista Carlos Beltrán Arismendi, esta exposición fue seleccionada "como el proyecto ganador en la modalidad de Nuevos Medios. El trabajo del artista consistió en aproximarse al lugar elegido con un equipo de colaboradores para registrar en audio y video un fragmento de la realidad natural, y luego, por medio de códigos de programación, diseño y trabajo pictórico, crear una interfase en la que el

**Fuente:** archivo propio.

público interactúe con el flujo de las imágenes y los sonidos. Proyectores, amplificadores, computadores y un extenso trabajo en los códigos de programación, con algoritmos desarrollados por el mismo autor, son necesarios para que el espectador llegue a tener una experiencia virtual del agua de nuestro páramo y de cómo su fluido eterno puede leerse como un lenguaje que puede alterar la percepción del mundo y de nuestras acciones en él"<sup>24</sup>. Aparte de esta exposición, en convocatorias como lo son: Signos Cardinales y ahí están pintadas han participado las obras interactivas llamada Orosperidad 2018, Sala de ajedrez 2019 y Dualidad de Reflejo 2019. En la figura 14 se puede observar la gráfica de exposiciones del museo de arte moderno de Bucaramanga, donde el porcentaje de arte interactivo es pequeño.

<span id="page-35-0"></span>Figura 14. Exposiciones realizadas en los últimos 5 años en el Museo de arte Moderno de Bucaramanga

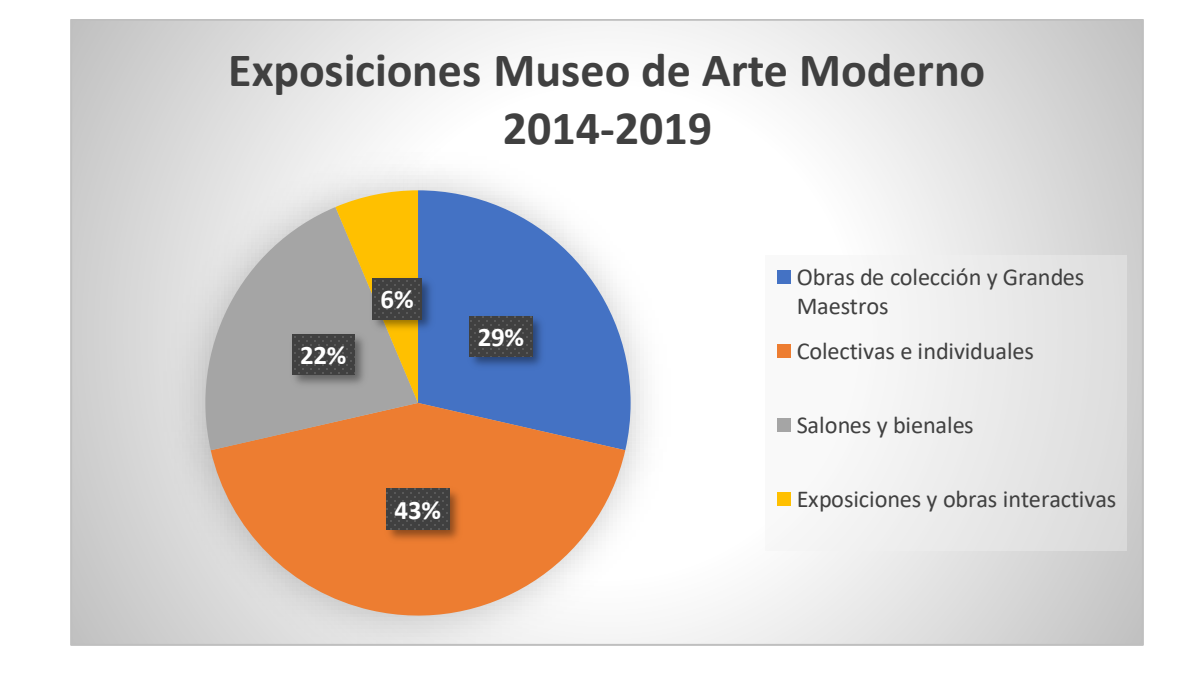

 $24$  Vanguardia. Bucaramanga, 2 de abril de 2016. [En línea]: En: [https://www.vanguardia.com/entretenimiento/cultura/el-paramo-y-el-tren-se-toman-el-museo-](https://www.vanguardia.com/entretenimiento/cultura/el-paramo-y-el-tren-se-toman-el-museo-ODVL353085)[ODVL353085](https://www.vanguardia.com/entretenimiento/cultura/el-paramo-y-el-tren-se-toman-el-museo-ODVL353085)
**Fuente:** archivo propio.

Figura 15. Alfabeto Savia.

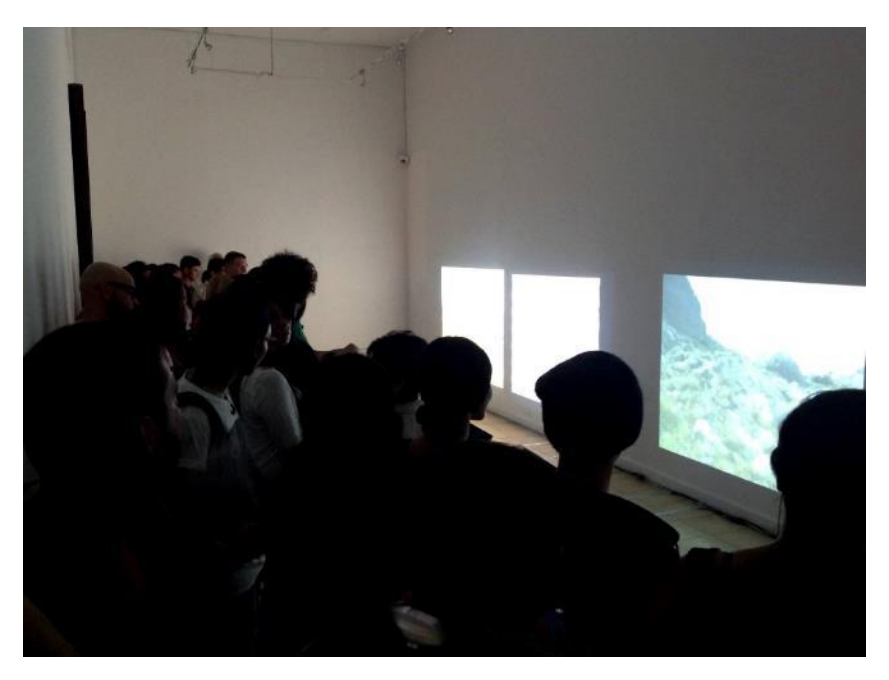

**Fuente:** MORALES, Orlando. Exposición alfabeto savia. [En línea]. En: [https://www.facebook.com/search/top/?q=alfabeto%20savia%20orlando&epa=SEARCH\\_BOX](https://www.facebook.com/search/top/?q=alfabeto%20savia%20orlando&epa=SEARCH_BOX)

**5.1.3 Colombo Americano.** Acerca del Colombo Americano se accedió a la información de 19 exposiciones realizadas entre los años 2015 y 2019 en donde se observan diferentes técnicas artísticas, en su mayoría las exposiciones en este tramo histórico del que estamos hablando, no son interactivas, a excepción de dos: Develando 2018 de Luz Marina Ramírez (figura 17) un columpio con el que puede interactuar el espectador, y otra exposición presentada en el circuito de alas abiertas 2019 llamada Cuando la casa fue (figura 18), de Valentina Flórez que hace referencia a un libro. En esta exposición la artista presentó diferentes piezas, en algunas de ellas había una interacción de poner en marcha los mecanismos del artefacto y en otras de realizar una búsqueda de imágenes a partir de un panel digital en el que el usuario era libre de dirigir su mirada y su mano a cualquier parte de este espacio. La figura 16 permite

observar la cantidad de exposiciones que ha habido en los últimos 4 años en el Colombo Americano y qué porcentaje ha sido interactivo.

Figura 16. Exposiciones realizadas en los últimos 4 años en el Colombo Americano.

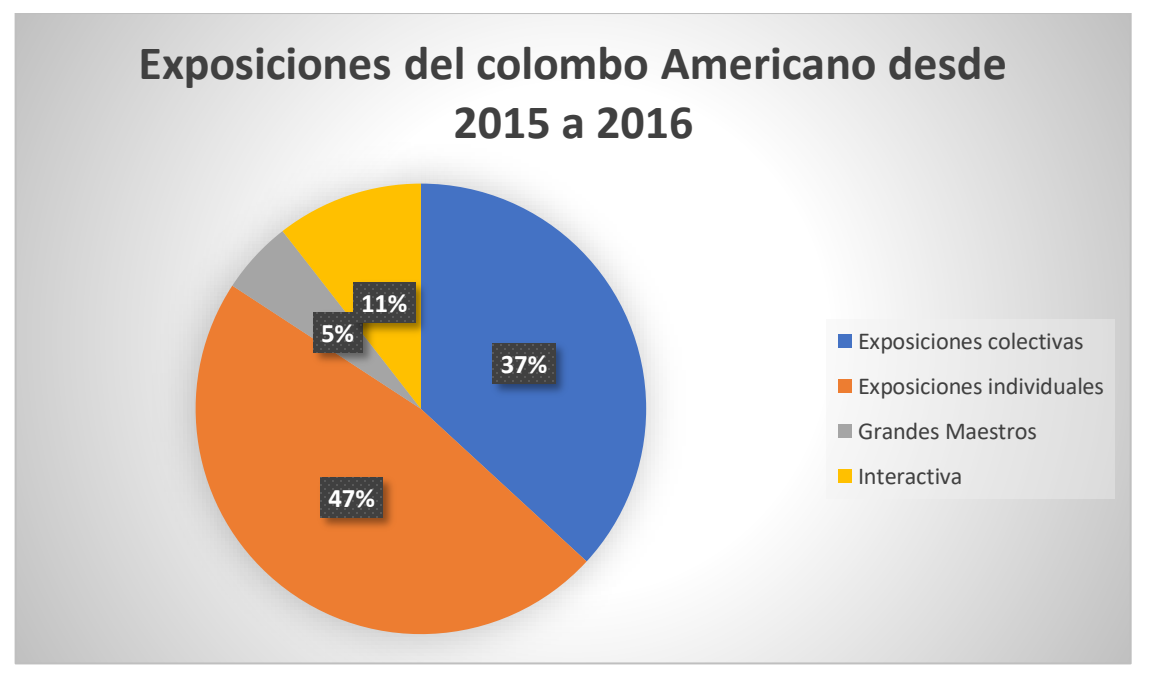

**Fuente:** archivo propio.

Figura 17. Develando.

**Fuente:** RAMIREZ, Luz Marina. Exposición Develando. Colombo Americano. [En línea]. En:

Disponible en: <http://latertuliadelcolombo.blogspot.com/2018/10/> Figura 18. Cuando la casa se fue.

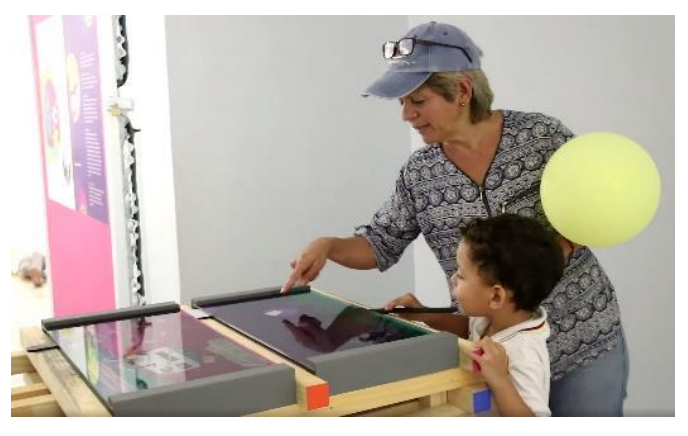

**Fuente:** FLÓREZ, Valentina. Exposición Cuando la casa se fue. Colombo Americano. [En línea]. En:

[https://www.facebook.com/search/top/?q=cuando%20la%20casa%20se%20fue%20colombo](https://www.facebook.com/search/top/?q=cuando%20la%20casa%20se%20fue%20colombo%20americano&epa=SEARCH_BOX) [%20americano&epa=SEARCH\\_BOX](https://www.facebook.com/search/top/?q=cuando%20la%20casa%20se%20fue%20colombo%20americano&epa=SEARCH_BOX)

### **4.2.5 Trabajos de grado de artes Universidad Industrial de Santander.**

Se realizó una búsqueda en la biblioteca de la Universidad Industrial de Santander de los trabajos de grado en el área de ARTES PLÁSTICAS y BELLAS ARTES entre el año 2008 hasta 2019, donde se identificaron 5 proyectos que abordaban el concepto de interactividad y tecnología como los son: Cuerpo Mediático la imagen globalizada del cuerpo humano, cuyo autor es Carlos Beltrán 2008, Espejito, espejito de María Varela 2010, El otro lado de la realidad de Jenifer Melisa 2016, Simbiosis Lizeth Luna 2017, Florigrafía de Daniela López 2017, Acercamientos entre la cimática, la escultura sonora y nuevos medios artísticos de Lorena Chajin Ortíz 2019. En la figura 19 se puede observar la cantidad de trabajos de grado que ha habido y el porcentaje que son interactivos.

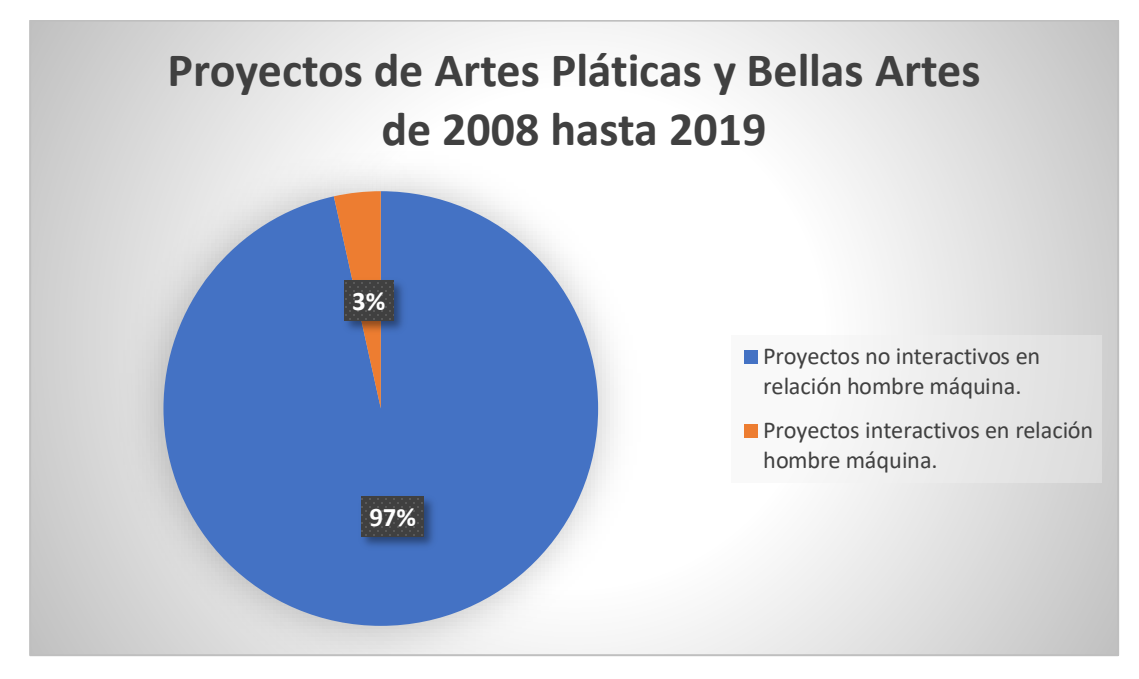

Figura 19. Proyectos realizados en Artes plásticas y bellas artes en los últimos 11 años.

En la figura 20 se observa un panorama general del arte interactivo-tecnológico de las exposiciones y trabajos de grado, en el que se concluye que el arte interactivo sigue ocupando una parte muy pequeña en la ciudad de Bucaramanga.

**Fuente:** archivo propio.

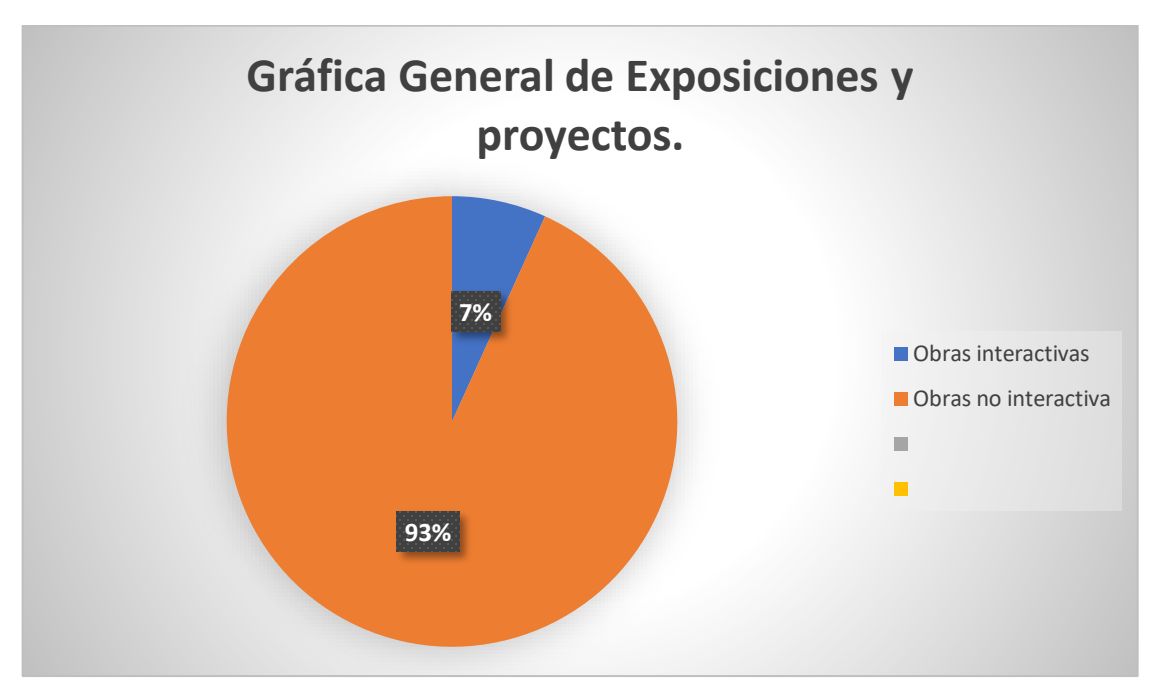

Figura 20. Exposiciones y proyectos de grado de los últimos 5 años.

Al realizar este breve recorrido por algunos espacios expositivos de los que se obtuvo material sobre las exposiciones y los trabajos de grado que se han realizado en la Universidad Industrial de Santander sobre arte, podemos afirmar que estando en una época globalizada en la que nos relacionamos constantemente con los nuevos medios de comunicación y donde nuestras relaciones se centran detrás del chat, parece que Bucaramanga está muy alejada del arte tecnológico. Lo que sugiere que el espectador, aunque esté constantemente en su celular, no haya formado una conciencia acerca de cómo abordar una obra interactiva tecnológica, en la que participen todos sus sentidos en una retroalimentación con el objeto. Es por esto, por lo que no se tiene una cultura de tocar, de explorar, de manipular el objeto, incluso en algunos casos el visitante puede sentir miedo de interactuar con las obras, porque no sabe qué hacer, entonces espera que otro le explique, para que pueda experimentar la obra por el mismo o simplemente no la explora por pena.

**Fuente:** archivo propio.

Partiendo de lo anterior, es de gran importancia que el artista local aborde temas en los que se haga mayor uso de la tecnología (sin relegar otras manifestaciones artísticas) y contribuya a la creación de una conciencia en la que el espectador no sienta temor o desconocimiento acerca de estas obras que exigen una mayor participación, incluso que toman vida cuando el espectador las manipula. Una dificultad que se encuentra al momento de crear obras interactivas consiste en que el artista debe comenzar de cero, pues es muy poco el análisis que encuentra en relación a este tipo de obras en la ciudad. Esto demanda de parte del artista al momento de crear sus piezas, realizar un examen acerca de cómo el espectador responde, que aspectos debe mejorar, si la interfaz es funcional o el material es lo suficientemente resistente.

En ese sentido, la importancia de este trabajo de grado consiste en aproximar al espectador a este tipo de obras, en la que le exigencia del usuario es diferente. Plantear la posibilidad de que el usuario sea coautor de esta instalación interactiva es propiciar un espacio en el que se aproxime a la obra para manipularla o estimularla y cree un diálogo directo con la pieza.

Lo interesante de la instalación es que parte de dos esculturas de la ciudad de Bucaramanga, con el fin de acercar al espectador a su entorno, entorno que al volverse cotidiano hace que muchas veces estas esculturas pasen desapercibidas y no se dialoguen con ellas en su hábitat. Pero que a través de esta instalación se pueden retomar y ampliar las posibilidades de interacción, a través de la tecnología.

A continuación, se abordarán los términos de instalación, nuevos medios: arte interactivo y las obras públicas. Esto con el fin de desarrollar conceptos que contribuyeron a la formulación y creación del proyecto que se realizó.

#### **5.2 LA INSTALACIÓN**

La instalación artística hace parte de las manifestaciones que se generaron a partir del cuestionamiento artístico que se hizo de la representación real del objeto o la verdad representada por el genio, quien es independiente por no estar influenciado ni políticamente, ni socialmente, lo que lo capacita para representar la verdad<sup>25</sup>. En ese momento que se empieza a cuestionar la estética clásica, elementos como la ambigüedad, la contradicción y las emociones chocan con el racionalismo que promovía el modernismo. Esta transición por la que estaba pasando el campo artístico se debía en gran parte a los cambios políticos, sociales y científicos que se dieron en la postmodernidad y que sin duda tuvieron influencia en el campo artístico, permitiendo reformular el pensamiento acerca del arte tradicional.

Es así como se da el nacimiento de la instalación artística y no solo de ella, sino también el de otras manifestaciones que centrarán su mirada en fundamentos como el papel activo del espectador, el espacio, una postura de crítica al sistema, la negación de la originalidad, la entrada hacia la cultura popular entre otros. Pero se hace necesario en este capítulo centrarnos específicamente en instalación artística, la cual es definida de la siguiente manera:

*"hacer una instalación es preparar un lugar para que pueda ser utilizado por el usuario de una manera determinada. Es permitir que se pongan en funcionamiento un conjunto de instrumentos, aparatos, equipos o servicios; que se puedan activar una serie de funciones según las necesidades de cada momento. El que instala posibilita una nueva utilización del espacio en el que* 

<sup>25</sup> CABEDO, María. AUTOMÁTICA PROPUESTA DE VIDEO INSTALACIÓN INTERACTIVA. Video Instalaciones interactivas. España: Universidad Politécnica de Valencia, 2012. p.7

*actúa, pero conviene tener en cuenta que quien la pone en marcha, quien le da un determinado uso, es quien lo utiliza, el ´usuario`" 26*

En otras palabras, la instalación es una estructura en la que se realiza un manejo de espacio, en este sentido un espacio expositivo, donde convergen diferentes componentes tanto objetuales como audiovisuales que se presentan al público como una unidad. La instalación es versátil, ya que permite que diferentes elementos confluyan como las técnicas, el espacio arquitectónico, lo tecnológico etc, que enriquecen la obra, pero en ningún momento un objeto resalta más que otro, sino que el usuario lo entiende como unidad.

Un claro ejemplo de instalación lo podemos observar en la obra APPEEL (figura 21) de Studio The Green Eyl, la cual es un adhesivo compuesto por círculos puestos en la pared, a los que puede acceder el espectador y distribuirlos en el espacio como desee, incluso en su cuerpo que al estar en este lugar hace parte de la instalación, ese manejo del espacio es al que hace referencia la instalación.

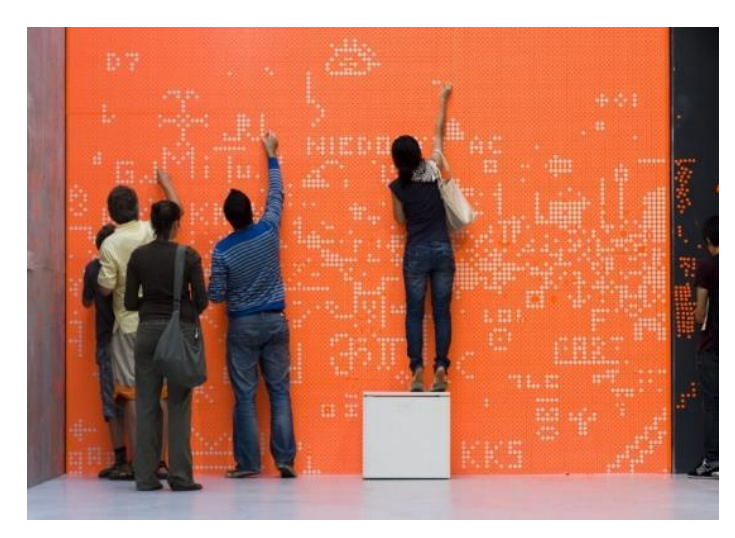

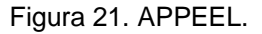

Fuente: APPEEL by Studio The Green Eyl. Disponible en:<http://www.thegreeneyl.com/appeel>

<sup>26</sup> Ibíd., p.32

La importancia de la instalación en este proyecto interactivo (concepto que definiremos más adelante) consiste en romper esa barrera neutra que en muchas obras supone el espacio<sup>27</sup>, para convertirlo en un espacio propio de ella, en donde el espectador toma gran importancia, porque el recorrido que realice en la obra debe ser activo. En otras palabras, su exploración va a ser del espacio, como de los diferentes elementos que se encuentran en la obra de forma armónica. El espectador puede pertenecer a la obra, en el sentido en que la instalación es una hibridación de muchos elementos.

Por tanto, la instalación interactiva que se realizó en este trabajo abordó dos elementos fundamentales, como lo son: el espacio expositivo y el material como una mezcla de elementos que hacen más ameno el espacio para el espectador.

Esta instalación está pensada para que el espectador, pueda hacer uso de las réplicas a través del panel de control y tenga una buena visualización del televisor al momento de modificar las animaciones. Toda la pieza está conectada a través del internet de las cosas y distribuida en el espacio de forma vertical.

Los protocolos del internet de las cosas les permiten a las piezas comunicarse a través de mensajes, que son gestionados desde un servidor instalado en la CPU.

Después de haber establecido en qué forma se incluyó el término de instalación en este trabajo, ahora se desarrollará el concepto de interactividad en el siguiente capítulo, con el fin de resaltar los parámetros por los cuales se construyó esta propuesta artística.

 $27$  Ibid., p. 21

#### **5.3 NUEVOS MEDIOS: ARTE INTERACTIVO**

Cuando se habla de nuevos medios generalmente pensamos en la influencia que tuvieron las vanguardias artísticas, pues ellas cuestionaron los límites que había entre las diferentes disciplinas como: las artes plásticas, la literatura, la música, entre otras. La reflexión que se genera a partir de estos cuestionamientos pone de manifiesto la carencia de utilizar una sola técnica, para expresar la diversidad de la realidad<sup>28</sup>, situación que contribuye a que se constituyan nuevos parámetros como la relación entre la obra y el espectador, el papel del artista, la experimentación con otros elementos fuera del ámbito artístico como la tecnología y la ciencia. El arte se vuelve multidisciplinar donde los medios como la fotografía, el video, la televisión e internet son aprovechados para realizar ese acercamiento a esta compleja realidad que aborda el artista.

Cuando se habla de nuevos medios este se puede entender "como la intercepción entre dos esferas, por una parte Arte y tecnología, y por otra Arte de los medios *(media art)* lo que en líneas generales llamaríamos las TIC´s (tecnologías de la información y comunicación)."<sup>29</sup> Tanto los modelos culturales, la ciencia y las nuevas tecnologías aportan a este concepto de nuevos medios, pues el artista aprovecha otros elementos que en un primer momento estaban fuera del arte, permitiendo que la ciencia y las nuevas tecnologías que estaban pensadas para otro fin, sean exploradas por él. En otras palabras, los nuevos medios van más allá del concepto de arte tradicional

<sup>28</sup> FERNÁNDEZ, op. cit, p.48

<sup>29</sup> MONTESINOS, Ángela. Arte Y TECNOLOGÍA. HERRAMIENTAS CONCEPTUALES, CAMBIO Y EVOLUCIÓN A TRAVÉS DE ESPACIOS SIGNIFICATIVOS EN LA PRIMERA DÉCADA DEL SIGLO XXI. España: Universidad de Valencia, 2015. P. 23.

pues trasgrede sus límites, desechando los formatos tradicionales del arte por herramientas tecnológicas como principio y fin de su producción artística<sup>30</sup>.

En los nuevos medios hay diferentes subgéneros como: la video instalación, el cine experimental, el arte interactivo, entre otras tecnologías de información y comunicación que reúnen nuevas manifestaciones, que fueron vistas en un primer momento como trasgresoras del arte y cuyas bases se centran en la tecnología y la ciencia.

En este capítulo es necesario que nos centremos en un subgénero que hace parte de los nuevos medios, este es el arte interactivo, puesto que la propuesta artística que se realizó está fundamentada en este término.

Para empezar, debemos explicar el término interactivo. En el diccionario de la real academia de la lengua española una de sus definiciones formula lo siguiente: "Dicho de un programa: Que permite una interacción, a modo de diálogo, entre la computadora y el usuario".<sup>31</sup> Este enunciado está centrado en lo tecnológico, en la relación del sujeto con un objeto, que, siendo dos elementos con características diferentes, pueden generar un diálogo. La interactividad puede darse también entre personas, pero este proyecto pretende que la instalación interactiva desarrollada se ajuste a la relación entre máquina y espectador a partir de las múltiples posibilidades, que la tecnología le ofrece al visitante para que explore la obra.

<sup>30</sup> Ibíd., p. 24-25

<sup>31</sup> Real Academia Española Definición del término interactivo. [En Línea]. En: <https://dle.rae.es/interactivo?m=form>

El arte interactivo es una manifestación artística que centra su objetivo en que el espectador tenga una experiencia multisensorial con la obra de arte, pero este vínculo de interactividad entre sujeto y máquina suele dividirse en dos campos: uno reactivo en el que hay un grado de interacción a través de palancas o botones y otro en el que el usuario es coautor de ésta, pues la activa, le aporta información, la ensaya obteniendo una experiencia individual que puede variar según la persona. Los avances tecnológicos de los últimos tiempos han permitido que esta comunicación entre la obra y el espectador sea un diálogo. Tanto el sujeto como el objeto entablan una comunicación, en la que pueden ser trasmisor o receptor y viceversa. Al momento de realizar una obra interactiva, el artista debe pensar en la forma en cómo debe el espectador participar, Giannetti habla de cuatro puntos clave que se deben tener en cuenta como lo son: la percepción, la exhibición, la comunicación y la estructura<sup>32</sup>. Por un lado, la forma en cómo se va a percibir la pieza, cómo se va a distribuir en el espacio, cómo entablar la comunicación entre sujeto-objeto y, por último, seleccionar el mediador fundamental de la pieza, la interfaz. El artista que pretenda realizar una pieza interactiva debe tener en cuenta estos cuatro campos, puesto que él, debe crear una relación de interactividad entre el usuario y la obra, donde la interfaz permita lograr el intercambio adecuado de información entre el emisor y el receptor. De esto depende que el espectador pueda tener una experiencia llena de posibilidades para apropiarse de la obra cuando la comunicación es buena.

Otro elemento que se debe pensar al momento de realizar una instalación interactiva es que para que una obra pueda ser manipulada por cualquier persona, se hace necesario que su construcción no requiera conocimientos complejos; es decir, que las formas de participación deben ser en gran medida

<sup>32</sup> GIANNETTI, op. cit, p.1

intuitivas, si esto se logra el espectador podrá tener una comunicación fluida con el artefacto tecnológico, independientemente del tipo de tecnología que se esté utilizando. Por ello la conexión entre el usuario y la instalación debe estar basada en lo simple y cotidiano, pues a diferencia de los videojuegos en los que generalmente se aprende jugando y practicando<sup>33</sup>, el diálogo con la instalación debe ser instantáneo, no hay tiempo para aprender. Cuando hablamos de elementos simples y cotidianos, un claro ejemplo puede ser a través de un espejo, que se sabe que es para mirar y generalmente lo hacemos. Si se utilizan elementos intuitivos, como el ejemplo que nombramos, estos permitirán que cualquier visitante pueda acceder a la instalación y activarla, sin necesidad de tener conocimientos avanzados y tecnológicos, sino que podrá iniciarla de una forma simple e intuitiva.

Por tanto, al momento de planear una instalación interactiva, el artista debe pensar en cómo hacer que el usuario interactúe con el objeto de una forma intuitiva, esto se logra a través de la interfaz que permite que dos sistemas diferentes, el humano y la máquina puedan entenderse en un diálogo, pero no quiere decir que el artista prevea la información que el usuario le va a trasmitir a la instalación, ni la forma en la que la instalación interactiva puede reaccionar, porque el sujeto al ser coautor de la obra, es libre de tomar decisiones.

Estos elementos se tuvieron en cuenta al momento de realizar la instalación interactiva, para lograr que el espectador de la ciudad de Bucaramanga pueda abordar este tipo de obras interactivas, de una forma sencilla así no haya tenido mucho contacto con ellas. La interfaz realizada en este trabajo empleó estímulos como el movimiento de las manos, los sensores de proximidad, las clavijas, el micrófono, las luces, entre otros elementos que permiten que el

<sup>33</sup> Vásquez, op. cit, p. 275

espectador con su presencia active la obra y posteriormente la explore. Utilizar este tipo de estímulos sirven de estrategia para que el espectador observe que ya sea caminando, alzando un brazo o hablando la obra se activa a partir de movimientos cotidianos del cuerpo.

## **5.4 ARTE PÚBLICO**

El arte público abarca diferentes manifestaciones artísticas como la escultura, la instalación, la pintura, el grafiti, entre otras; estas propuestas pueden durar mucho tiempo o pueden ser efímeras. Cuando hablamos de algo público esto puede definirse de la siguiente manera:

"La palabra público indica que hay dos fenómenos estrechamente relacionados, pero no totalmente idénticos. Esto significa, en primer lugar, que todo lo que deviene a público puede ser visto y oído por todos, y tiene la más amplia difusión posible […]. En segundo lugar, el término público significa el propio mundo, ya que es común a todos nosotros y distinto, a la vez, nuestro lugar en él." $34$ 

En otras palabras, lo público no es restringido, todas las personas tienen acceso a transitar, utilizar y explorar este bien común, que comprende diferentes lugares que hacen parte de una ciudad o un pueblo.

El espacio público suele identificarse con parques, edificios o calles, en muchos de estos lugares suele haber esculturas o pinturas que cohabitan con la arquitectura del lugar, de tal modo que cualquier persona puede percibir estas esculturas o pinturas cuando camina por él.

El arte en ese estado de transformación empezó a explorar nuevos espacios y técnicas, dando paso al arte público como una de las primeras manifestaciones

<sup>34</sup> ARENDT, Hannah. La condición humana. Paidós Ibérica. Primera edición 1958, citado por PEÑA, Lucila. El espacio público como marco de expresión artística. Madrid, 2015. p. 46.

artísticas configuradas en la supresión del pedestal, en la vinculación del espacio con la pieza y la interacción del sujeto con ella.<sup>35</sup> En este sentido las obras públicas permiten la libre circulación a todo tipo de personas, porque estas hacen parte del espacio arquitectónico. A partir de esto se puede decir que el arte público puede llegar a mayor número de personas que las que visitan los museos, puesto que una cosa es estar en el espacio público y otra es abierto al público.

Generalmente el arte público estaba ligado al contexto político, social y cultural de un lugar, es por ello por lo que en la mayoría de los parques vemos monumentos a los héroes o bustos de una persona influyente en la sociedad, pero el arte público ha ido incurriendo en otro tipo de obras que sin duda aprovechan la arquitectura, pero estas obras pueden ser temporales como por ejemplo el edificio 11 de Spring Street (figura 22) 2006, que albergó diferentes obras urbanas, antes de realizar las adecuaciones necesarias al edificio<sup>36</sup>. También hay otro tipo de manifestaciones artísticas que van dirigidas a buscar la participación de las personas o comunidades de una ciudad. Una de ellas es el performance, como ejemplo de ello tenemos a Elías Adasme que realizó un performance (figura 23) fuera de la estación de metro de Salvador de Santiago de Chile en el año de 1979. Por otro lado, la tecnología se ha apropiado del espacio público como la obra de Body Movies" 2002 (figura 24) de Rafael Lozano.

<sup>35</sup> PAZ, Noelia. Memoria histórica y arte público. On the Waterfront: 2016. P.11.

<sup>36</sup>PEÑA, Lucila. El espacio público como marco de expresión artística. Madrid, 2015. P. 69.

Figura 22. *Edificio 11 de Spring Street 2006.*

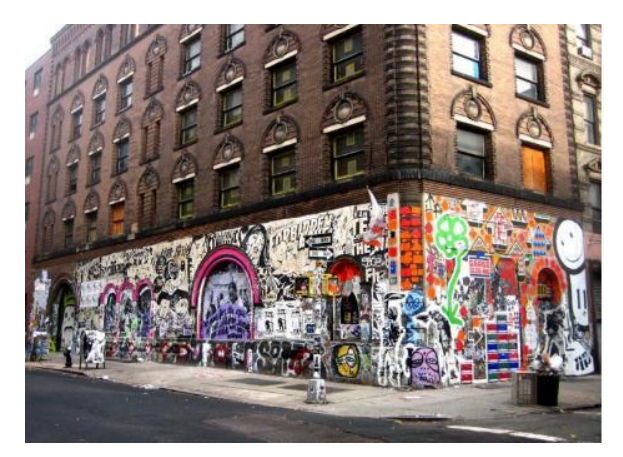

**Fuente:** Edificio 11 de Spring Street 2006, tomada del texto Las experiencias artísticas efímeras contemporáneas en el espacio urbano. El arte efímero como dinamizador de la vida urbana.

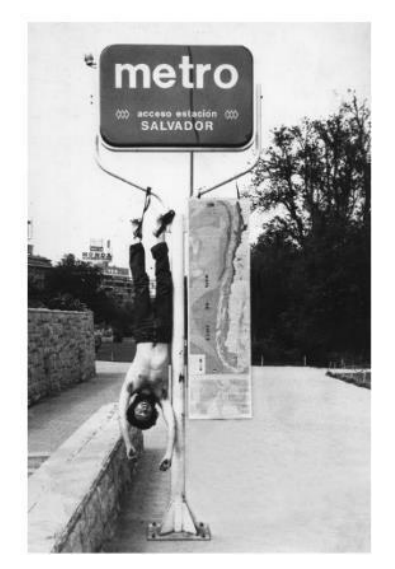

Figura 23. Intervención corporal de un espacio público, 1979 y 1980.

**Fuente:** ADASME, Elías. Intervención Corporal de un espacio público. [En línea]: En: <https://artishockrevista.com/2016/04/25/el-presente-ineludible-elias-adasme-y-el-mssa/>

Figura 24. Body Movies" (2002).

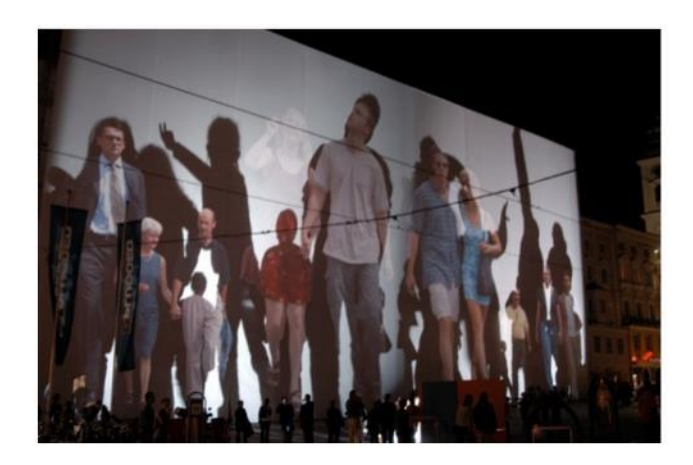

**Fuente:** LOZANO, Rafael. Ars Electronica Festival. [En línea]. En: [http://www.lozano](http://www.lozano-hemmer.com/showimage_embed.php?img=linz_2002&proj=6&type=artwork&id=5)[hemmer.com/showimage\\_embed.php?img=linz\\_2002&proj=6&type=artwork&id=5](http://www.lozano-hemmer.com/showimage_embed.php?img=linz_2002&proj=6&type=artwork&id=5)

En cuanto al porqué se aborda el término del espacio público en este proyecto, se debe a que se realizó una apropiación de dos esculturas públicas de la ciudad de Bucaramanga y se trasladaron por medio de réplicas a la instalación interactiva, para que el espectador pueda interactuar con ellas de una forma totalmente diferente a como se acercan en el espacio arquitectónico.

En un primer momento se realizó un recorrido por la ciudad de Bucaramanga, en busca de sus esculturas públicas, entre ellas se encontraron bustos, los cuales se descartaron por tratarse de piezas históricas que, al utilizarse para ser transformados o modificados, se podrían ridiculizar o caricaturizar a dichos personajes emblemáticos.

Por otro lado, se decidió que las esculturas seleccionadas deberían estar centradas en el movimiento o evocarlo, para poder ser modificadas sin necesidad de forzar una dinámica a las piezas. De esta forma el espectador podrá manipular la obra.

En un primer momento se tuvieron en consideración las siguientes esculturas: La balanza de Miguel Pedraza, El Péndulo de Pedro Gómez navas, La escultura El Magnicidio de Edgar Negret, Signografía Guane de Rafael Díaz Chacón, El clavijero de Guillermo Espinosa y El Molino del parque de las cigarras. Todas estas esculturas se tuvieron en cuenta ya que sus formas y partes ofrecían una posibilidad de movimiento, que se podría utilizar en las réplicas, por ejemplo, las clavijas, aunque en la escultura es difícil moverlas, en la réplica se podría implementar el movimiento.

Las esculturas seleccionadas fueron las siguientes: El Clavijero de Guillermo Espinosa (figura 25) y el Molino (figura 26).

El clavijero 1987 es una escultura, que está situada en el parque de los niños, y fue realizada por el maestro bumangués Guillermo Espinosa, al participar en una convocatoria, en la que se buscaba rendir homenaje al maestro José. A. morales<sup>37</sup>.

El molino es una escultura situada en el parque de las cigarras, esta pieza está conectada por unas piletas que la comunican con la fuente del parque, cerca de ella hay una placa que tiene consignada la canción de señora Bucaramanga del maestro José. A. Morales.

<sup>37</sup> Vanguardia. El arte de tejer recuerdos que marcan la memoria de la ciudad. [En línea]. En: https://www.vanguardia.com/mundo/el-arte-de-tejer-recuerdos-que-marcan-la-memoria-de-laciudad-KOVL59491

Figura 25. El clavijero.

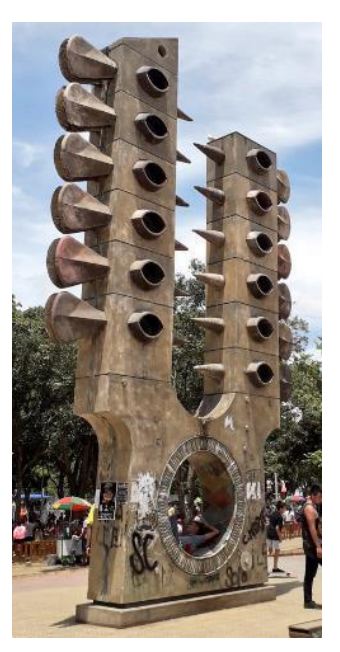

**Fuente:** El Clavijero de Guillermo Spinosa. [En línea]. En: <https://www.twipu.com/AOrdezArquitec1/tweet/1176731274393870337>

Figura 26. Molino parque de las cigarras.

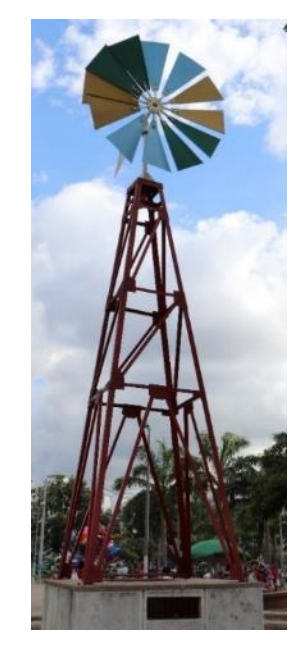

**Fuente**: archivo propio.

Las dos esculturas públicas hacen referencia a el contexto de la ciudad, pues hacen parte de nuestra identidad regional, pero la selección o el argumento del porque se eligieron, está centrado en el movimiento o simulación de este, en la posibilidad de funcionalidad que ofrece el clavijero, a través de sus 12 clavijas y el Molino por la veleta en relación con el viento. Además de esto, las dos esculturas tienen implicaciones musicales por su relación con el maestro José A. Morales, en el caso del clavijero como homenaje y el molino por la placa que tiene impresa la canción de señora Bucaramanga cuya letra y música son de su autoría.

El objetivo de esta instalación interactiva es que el espectador explore la pieza a través de sus sentidos, incluyendo el movimiento que insinúan las esculturas y los sonidos musicales que se presentan a partir de la canción señora Bucaramanga del maestro José A Morales.

De estas esculturas se realizó una réplica a escala en la que se conservan su forma y características principales, esto con el fin de que el espectador las pueda identificar y así mismo pueda manipularlas y explorarlas desde una perspectiva diferente al espacio en el que comúnmente habitan.

# **6. DESCRIPCIÓN FORMAL**

## **6.1 INSTALACIÓN INTERACTIVA**

A continuación, se va a realizar un recorrido que muestra los aspectos más importantes de la construcción de esta pieza interactiva, donde se abordan el diseño, la impresión y ensamblaje de las piezas, el desarrollo de las animaciones y la forma en cómo se presenta la pieza final.

La aproximación formal de esta pieza está conformada por una instalación que incluye una pantalla de 43 pulgadas, donde se ejecutan animaciones de las esculturas, una mesa donde están las réplicas escultóricas y la unidad de control.

Las imágenes que se estudiaron para la realización de las réplicas a escala del clavijero y el molino se pueden observar en la figura 28 y 29, a partir de ellas se analizaron las características principales de las piezas, su forma y cualidades.

Figura 27. El clavijero.

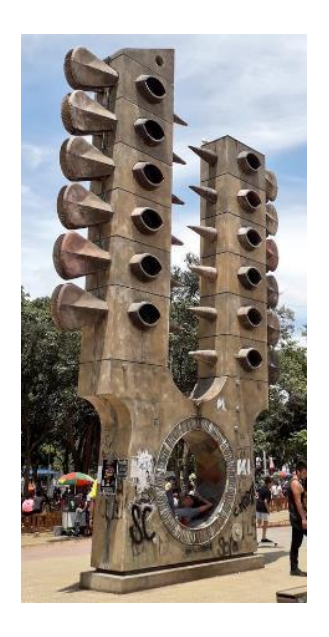

**Fuente:** El Clavijero de Guillermo Spinosa. [En línea]. En [https://www.twipu.com/AOrdezArquitec1/tw](https://www.twipu.com/AOrdezArquitec1/tweet/1176731274393870337) [eet/1176731274393870337](https://www.twipu.com/AOrdezArquitec1/tweet/1176731274393870337)

Figura 28. El molino.

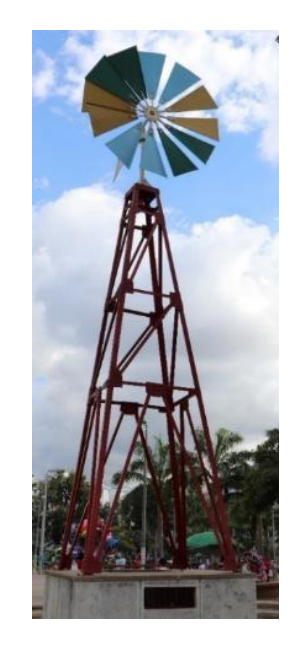

**Fuente:** [Archivo](https://www.twipu.com/AOrdezArquitec1/tweet/1176731274393870337) propio

**6.1.1 Diseño, impresión y ensamblaje de las piezas**. La primera parte del proceso fue la realización de los diseños de las esculturas. En el caso del clavijero figura 29, el primer prototipo se diseñó en Inkscape para proceso de corte laser en MDF 3 milímetros.

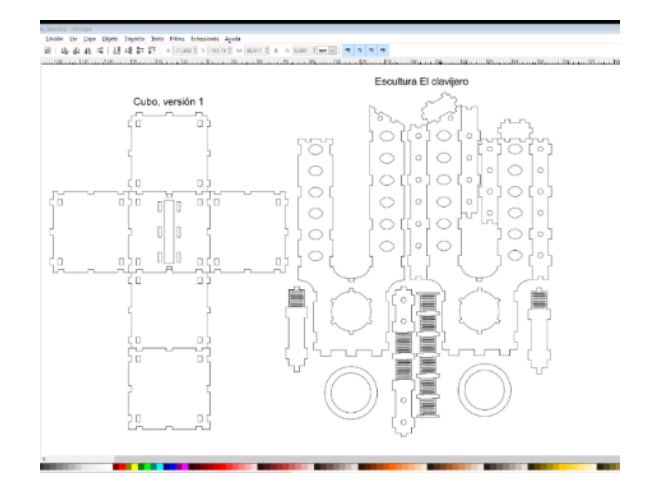

Figura 29. Diseño en Inkscape, el clavijero.

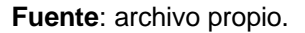

En el caso del Molino, el diseño se hizo en dos partes: primero la estructura se realizó en Inkscape para proceso de corte laser en MDF 3 milímetros, como se observa en la figura 30 y segundo la elaboración de las aspas en FreeCAD para la fabricación en impresión 3D como se observa en la figura 31.

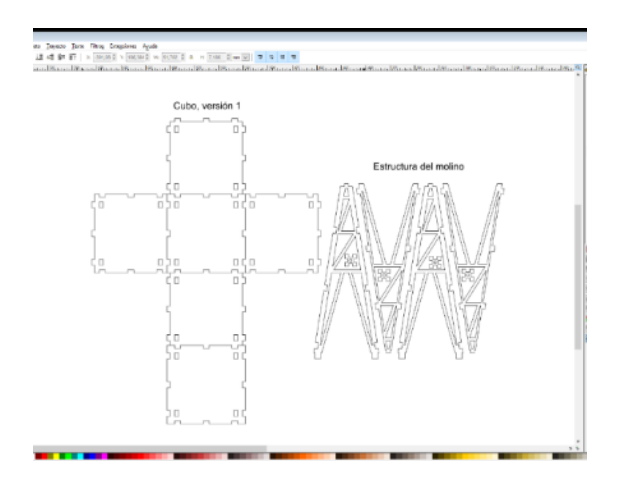

Figura 30. Diseño en Inkscape, el Molino.

**Fuente**: archivo propio.

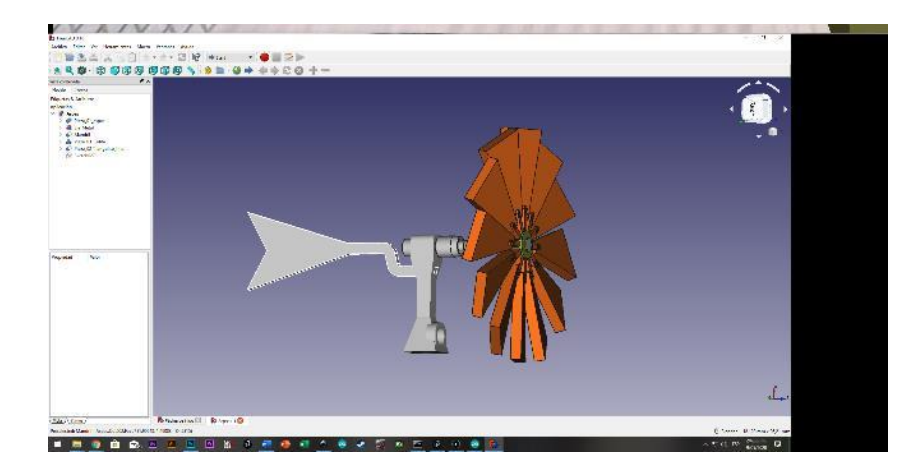

Figura 31. Diseño de aspas, tomada de FreeCAD.

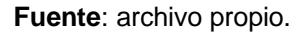

Posteriormente se realizó el diseño de panel de control en Inkscape, como se muestra en la figura 32, para proceso de corte en acrílico 4 milímetros.

| $\frac{1}{2} \frac{1}{2} \frac{$ |
|----------------------------------------------------------------------------------------------------|
| K<br>ļ<br>×.<br>ü<br>$\frac{1}{2}$<br>'n<br><b>STATISTICS</b><br>x<br>$\mathbf{r}$<br>s<br>$-20.000$<br>٠<br>하려<br>ļ<br>tiV.<br>×<br>E<br>$\Omega$<br>total for total<br>$\sim$<br>$\sim$<br>×<br>$\bar{\alpha}$<br>5<br>'n<br>x<br>photo C                                                                                                    |
| ı<br>S<br>$\sim$<br>$\sim$<br>$\overline{}$<br>н<br>- 1<br>38<br>9<br>$\alpha$ .<br>u<br>39<br>H<br>--<br>ь<br>$\sim$<br>÷<br>306<br>. .<br>$\vec{r}_i$<br>$=$<br>H<br>$\sim$<br>-99<br>EECCO<br>Ŭ<br>首首<br>$\left  - \right $                                                                                                    |
| 1.11<br>$\sim$ $\sim$ $\times$<br>$+ + +$<br>$\sim$<br>$\mathbb{R}^{n \times n}$<br>$9.0 - 1.0$<br>-- 15 L<br>n.<br>×<br>$-1$<br>$\alpha = \alpha$<br>$\cdots$<br>$\frac{1}{2} \left( \frac{1}{2} \right) = \frac{1}{2} \left( \frac{1}{2} \right)$                                                                                                    |
| $\sim$<br>$\sim$<br>$\sim$<br>$\sim$<br>$\alpha = \alpha$<br>$\sim$ $ \sim$<br>$\begin{array}{ccc} \circ & \circ \end{array}$<br>$\alpha=0$<br>1.11<br>$-111$<br>$\cdots$<br>$\label{eq:12} \begin{array}{cccccccccc} \alpha & \alpha & \alpha & \alpha \end{array}$<br>hunun,                                                                                                    |
|                                                                                                    |
|                                                                                                    |

Figura 32. Diseño panel de control.

**Fuente**: archivo propio.

En las figuras 33, 34 y 35 se puede observar las esculturas ya ensambladas, después del corte e impresión de los diseños. En la figura 36 se observa el

panel de control, en el están los sensores, las esculturas, el cableado, las luces y todo el sistema operativo de la instalación artística.

Figura 33. Replica inicial el clavijero

Figura 34 Replica inicial el molino

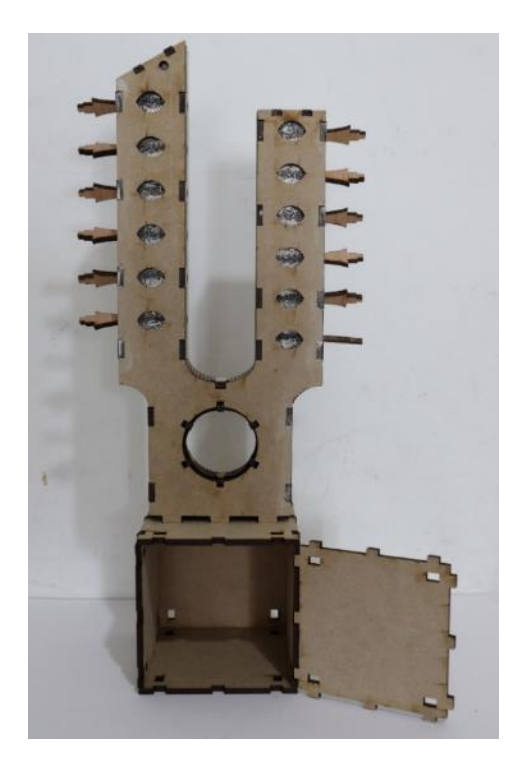

**Fuente**: archivo propio.

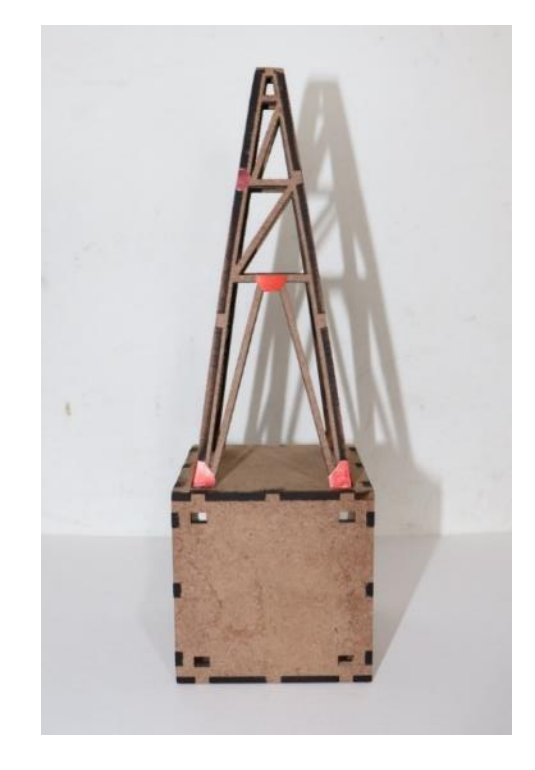

**Fuente**: archivo propio.

Figura 35. Impresión 3D

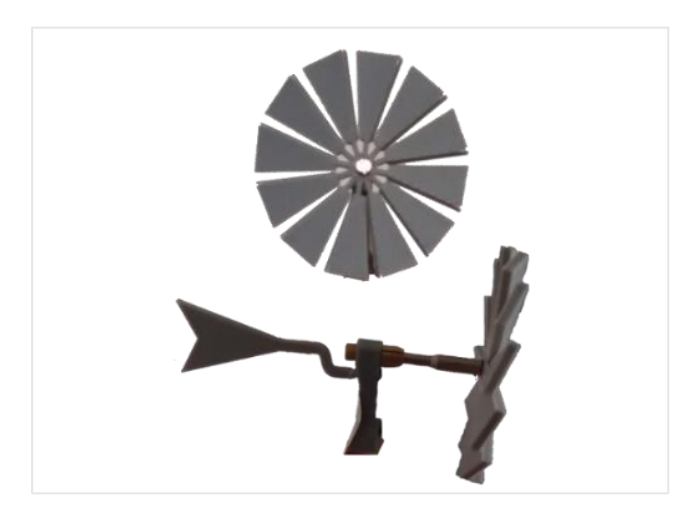

**Fuente**: archivo propio.

Figura 36. Panel de control.

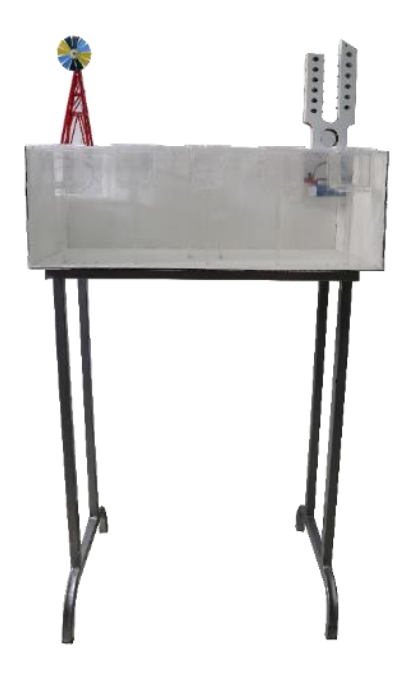

**Fuente**: archivo propio.

Las réplicas que se realizaron toman la forma y aspecto de las esculturas el clavijero y el molino, con el fin de que el espectador o visitante de la ciudad se sienta familiarizado con ellas.

A partir de este acercamiento a las piezas de las esculturas ya impresas y ensambladas surgieron unos cambios en la parte de la caja que sostiene la escultura, se concluyó que esta parte debía hacerse más grande tomando como base las características de las baterías de alimentación de la pieza, el cableado y los sensores, También se determinó que esta pieza debía tener forma ortoedro, para poder encajar la batería. El material utilizado para esta pieza fue acrílico de 4 milímetros, para que se vean las conexiones eléctricas y los sensores.

En este sentido se tuvo en cuenta la obra de Erick llanos 200 millas al paraíso, 2019. En la que el artista resalta las conexiones eléctricas de la obra, destacando la parte tecnológica e interna de las piezas, como se muestra en la figura 37.

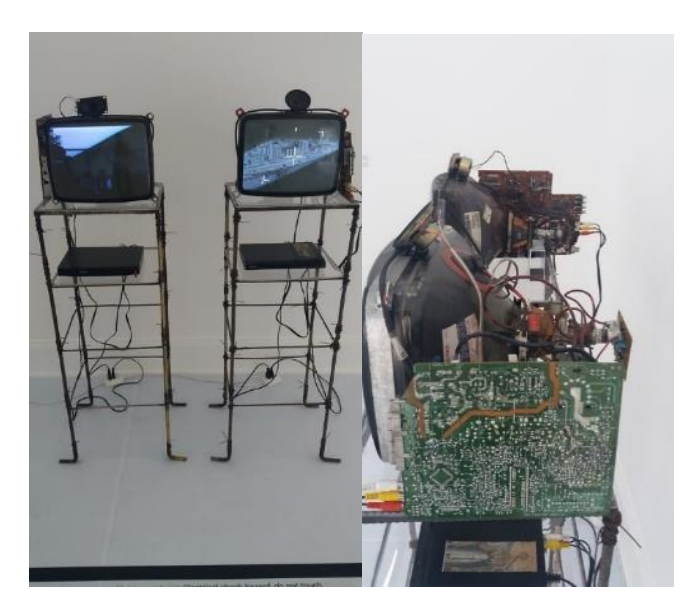

Figura 37. 200 millas al paraíso.

**Fuente:** Sebastián Sánchez, Facebook

En la figura 38 se observa en la parte izquierda el diseño en Inkscape y en la parte derecha el ensamblaje de la base de la escultura en acrílico.

Figura 38. Diseño final de caja en Inkscape y el ensamblaje de esta.

![](_page_63_Figure_1.jpeg)

**Fuente**: archivo propio.

En la figura 39 y 40 se observan las réplicas de las esculturas terminadas: El Molino utilizó colores referentes a figura 18, para dar más realismo a la réplica, en el caso del clavijero se utilizó un color amarillo hueso, intentando asemejarse al color de la figura 27, aunque la escultura real ha sido pintada en varias ocasiones.

Figura 39. El Clavijero, pieza final.

.

![](_page_64_Picture_1.jpeg)

**Fuente**: archivo propio.

Figura 40.El molino, pieza final.

![](_page_64_Picture_4.jpeg)

**Fuente**: archivo propio.

**6.1.2. Desarrollo de las Animaciones de la obra.** La animación inicial está representada en la figura 41 y hace parte de la selección de las esculturas. Cada esfera representa un entorno ya sea el parque de los niños o el parque de las cigarras, pero plantea una vista al espectador desde afuera, para que él al hacer la selección, sea trasladado a uno de los dos entornos. Si el espectador elige la escultura del clavijero el entorno que verá será el representado en la figura 42 y si es el molino este se observará como en la figura 43

![](_page_65_Figure_0.jpeg)

![](_page_65_Picture_1.jpeg)

**Fuente**: archivo propio.

![](_page_65_Picture_3.jpeg)

Figura 42. El clavijero.

**Fuente**: archivo propio

Figura 43. El molino.

![](_page_65_Picture_7.jpeg)

**Fuente**: archivo propio

A continuación, se va a hablar de la producción individual de cada escultura, tanto en la animación como en el proceso de las conexiones y de la forma de interacción.

**6.1.3 El clavijero.** El clavijero: tiene una réplica de la escultura y una animación de esta, en cuanto a la réplica esta podrá ser manipulada de dos formas la primera por medio de las clavijas y la segunda a través de un sensor de pulso, que enciende sus luces cuando se habilita el entorno del clavijero, para indicar al usuario que el sensor puede ser utilizado. Cada vez que el espectador mueva una clavija directamente la animación se transformara dependiendo de la clavija que manipule. El color verde que se utilizó para esta animación fue seleccionado debido a que utilizar un color gris o amarillo restringiría la gama de colores que se presentan cuando esta toma características de multiplicidad.

Las animaciones de las esculturas fueron realizadas en Processing. Las clavijas tendrán 12 formas de transformar la imagen de la escultura el clavijero, estas transformaciones podrán mezclarse y el espectador podrá graduar cada efecto.

# **6.1.4 Efectos: Parte Izquierda del clavijero.**

![](_page_67_Picture_1.jpeg)

Figura 44. Clavija 1, escala.

**Fuente**: archivo propio.

En la figura 44 se puede observar el efecto llamado escala, este hace referencia al cambio de tamaño del objeto 3D de la escultura, el clavijero.

Figura 45 Clavija 2. Parkinson

![](_page_68_Picture_1.jpeg)

**Fuente**: archivo propio.

Figura 46. Clavija 3. Multiplicidad

![](_page_68_Picture_4.jpeg)

**Fuente**: archivo propio.

En la figura 45, que hace referencia a la clavija número 2, se puede observar el efecto Parkinson, este consiste en un temblor que se evidencia en el movimiento de animación de la escultura. Por otro lado, la clavija número tres, figura 46 llamada multiplicidad tiene como finalidad modificar la cantidad de réplicas de la escultura.

Figura 47. Clavija 4 Ángulo de cámara

![](_page_69_Picture_1.jpeg)

**Fuente**: archivo propio.

Figura 48 Clavija 5. Amplitud/Oscilación

![](_page_69_Picture_4.jpeg)

**Fuente**: archivo propio.

En la figura 47 se puede ver una aproximación del efecto denominado ángulo de cámara, este hace referencia a la orientación de la cámara en el escenario 3D. Por otra parte, la figura 48 denominada amplitud de Oscilación es definida como un Movimiento vertical desde el punto central del objeto.

Figura 49. Clavija 6 Frecuencia de oscilación.

#### Alta frecuencia e contra a contra Baja frecuencia

![](_page_70_Picture_3.jpeg)

![](_page_70_Picture_5.jpeg)

**Fuente**: archivo propio. **Fuente**: archivo propio.

En la figura 49 se observa el efecto frecuencia de oscilación, cabe decir que esta transformación del objeto solo funciona cuando se utiliza en conjunto con el efecto de amplitud de oscilación. Este efecto es repetitivo, lo que cambia es la cantidad de veces que se repite cada unidad de tiempo, lo que permite que pueda ser catalogado como baja o alta frecuencia.

## **6.1.5 Efectos: Parte Derecha del clavijero.**

Figura 50. Clavija 7 Distorsión.

![](_page_71_Picture_2.jpeg)

**Fuente**: archivo propio.

Figura 51. Clavija 8 Elevación.

![](_page_71_Picture_5.jpeg)

**Fuente**: archivo propio

En la figura 50, se puede observar la forma en como es modificada la escultura, con el efecto de distorsión, este efecto consiste en que los vértices se mueven aleatoriamente en cualquier dirección. En cuanto a la figura 51, esta hace referencia al efecto de elevación, en la escena 3D el objeto puede estar más arriba o más abajo, del punto inicial.
Figura 52. Clavija 9 resorte.

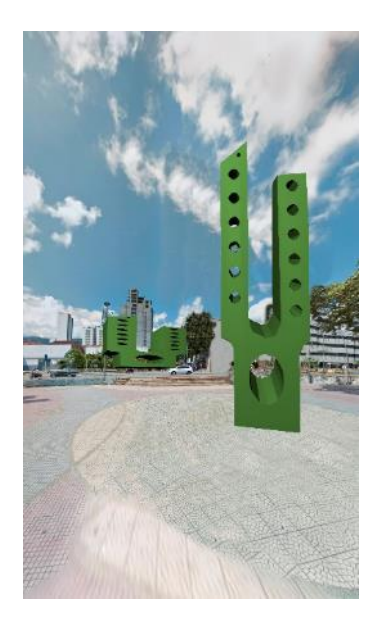

**Fuente**: archivo propio

Figura 53. Clavija 10 punto de fuga.

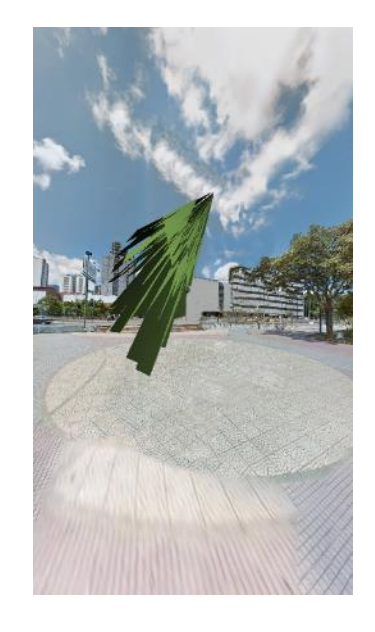

**Fuente**: archivo propio

El efecto resorte, que hace referencia a la figura 52, consiste en encoger el objeto o estirarlo de forma vertical. En cuanto al efecto punto de fuga que se observa en la figura 53, este se basa en que los vértices del objeto se desplazan a una distancia aleatoria en dirección de un punto de fuga.

#### Figura 54. Clavija 11 Transparencia

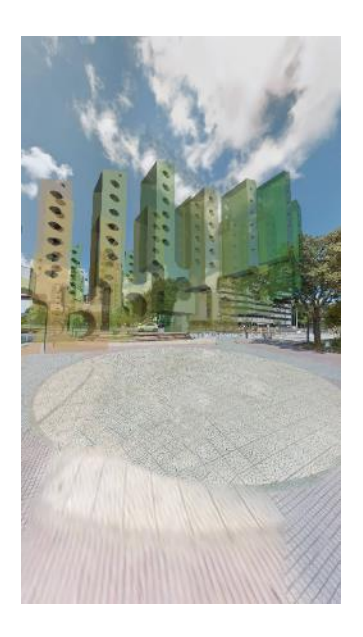

**Fuente**: archivo propio.

Figura 55. Clavija 12 Grosor de línea.

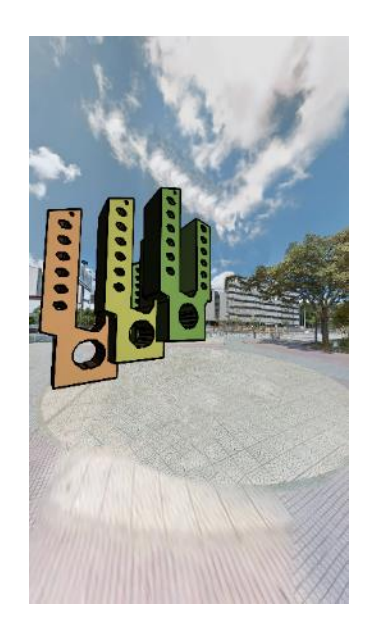

**Fuente**: archivo propio.

La figura 54 lo que produce es una opacidad al color, donde se ve transparente la figura, mientras que la figura 55 otorga a la escultura la línea, esta puede variar ser ancha o delgada. Las imágenes que se presentan sobre los efectos reflejan lo que el espectador puede hacer con ellas, al combinarlas y controlar la magnitud de cada una de ellas, personalizando la escultura.

**6.1.6 El molino.** La escultura del molino tiene una réplica y una animación de está, en ella se guarda similitud con la forma, color y características principales de la escultura real, la réplica podrá ser manipulada a través de un micrófono y dos sensores de gesto que encienden sus luces cuando se habilita el entorno del molino para indicar al usuario que el sensor puede ser utilizado. Cuando el espectador sople el micrófono que se encuentra en la réplica del molino, la animación trasladará la escultura hacía atrás y cambiará el movimiento del cielo y las aspas. En el caso del sensor este detecta los siguientes comandos: arriba, abajo, izquierda y derecha, dependiendo del comando la animación podrá ser modificada.

La transformación que se genera con el micrófono es de la siguiente manera: al soplarlo se moverá la escultura y el cielo, como se muestra en la figura 56, y la figura 57.

Figura 56. Movimiento de aspas.

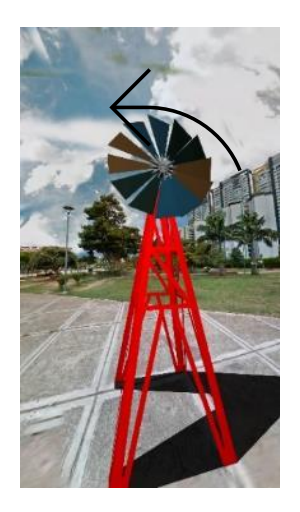

**Fuente**: archivo propio.

Figura 57. Movimiento del cielo.

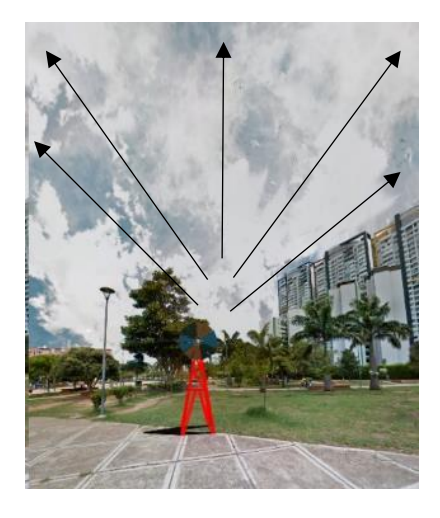

75 **Fuente**: archivo propio.

En el caso de los sensores de gestos las modificaciones se van a generar cuando la mano active algún comando como arriba, abajo, izquierda o derecha.

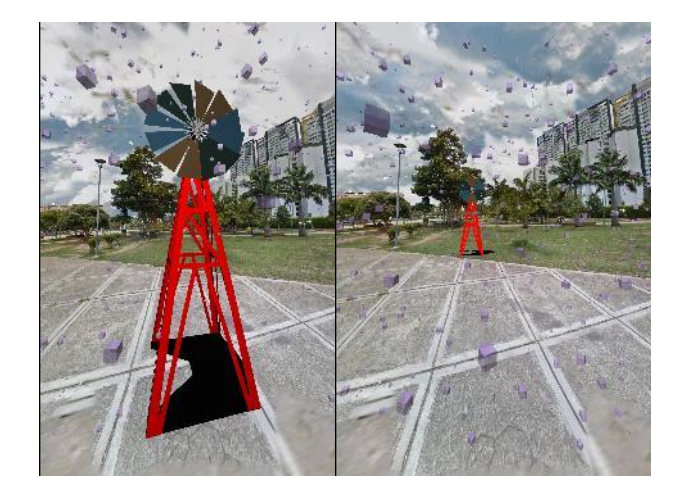

Figura 58. Gesto Arriba.

**Fuente**: archivo propio.

Primer sensor, en la figura 58 se observa que la modificación de gesto arriba consiste en alejar y acercar la escultura del molino, también acelera la reproducción de la canción señora Bucaramanga mientras en la 59 se observa el efecto resorte.

Figura 59. Gesto Abajo.

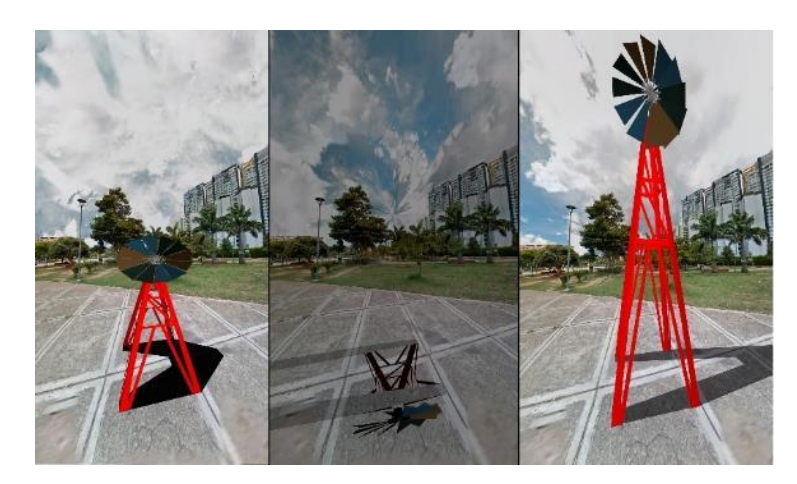

**Fuente**: archivo propio.

Figura 60. Gesto Izquierda y derecha.

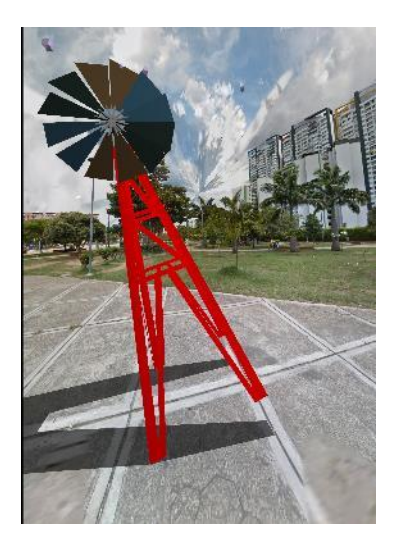

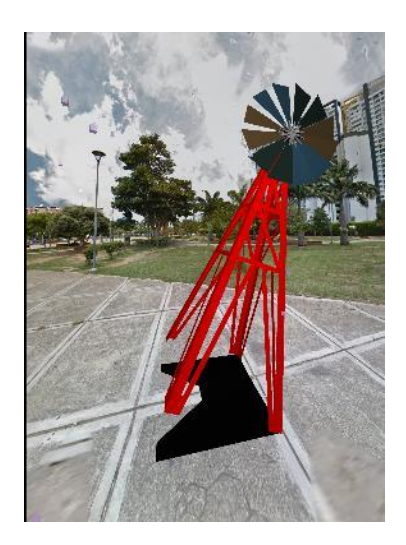

**Fuente**: archivo propio

En la figura 60 se observa la transformación izquierda y derecha. Segundo sensor, en la figura 61 gesto arriba se reduce el tamaño la hélice y en la 62 gesto abajo se desprenden las aspas de la hélice. En la 63 gesto hacia la derecha se observa el giro lateral de la hélice, mientras que en la figura 64 se observa una caída de la hélice.

### Figura 61. Gesto arriba

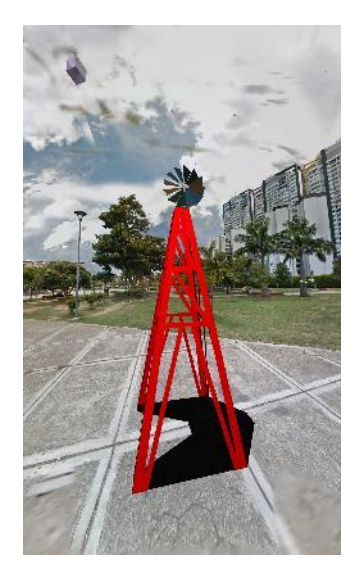

**Fuente**: archivo propio

Figura 63. Derecha

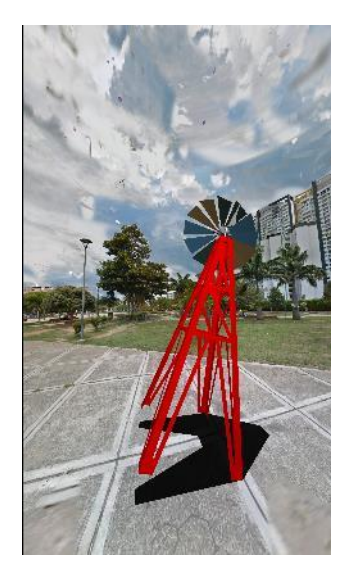

**Fuente**: archivo propio

### Figura 62. Gesto abajo.

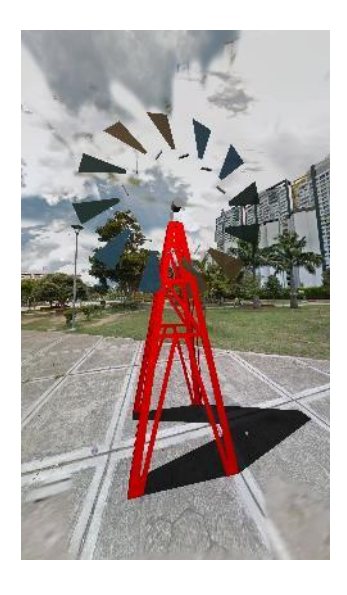

**Fuente**: archivo propio

Figura 64. Izquierda

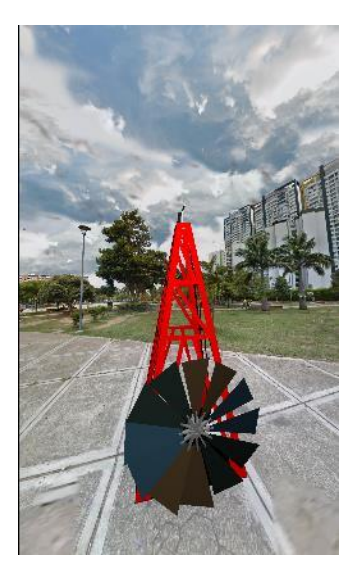

**Fuente**: archivo propio

#### **6.1.7 Internet de las cosas**

La programación de los diferentes componentes de la interfaz se hizo empleando conceptos del internet de las cosas. Estas herramientas permiten enfrentar las situaciones que ha generado el covid-19, tanto en la economía como en el arte. Esta interfaz posibilita la interacción remota con la obra, los objetos y usuarios pueden conectarse y acceder a la obra, sin necesidad de que el usuario esté físicamente en el lugar. Cabe resaltar que la interacción realizada a través del sistema remoto no va a ser completa, debido a que el espectador no tiene acceso a las réplicas, pero, por otro lado, el espectador puede participar y modificar la obra desde la virtualidad.

El objetivo de la utilización del internet de las cosas está centrado en monitorear el funcionamiento de la pieza, pero pensando en la situación que atraviesa el arte en general y las dificultades de interacción y exposición de este proyecto artístico ante el covid-19, se agregó una interfaz virtual que no requiere contacto, pero que permite manipular la obra de forma remota.

El internet de las cosas "es un concepto que se refiere a una interconexión digital de objetos cotidianos con internet. Es, en definitiva, la conexión de internet más con objetos que con personas."<sup>38</sup> En esta obra se está ejecutando un protocolo llamado MQTT (conjunto de reglas para ejecutar el protocolo), por otro lado, se está utilizando un programa llamado Mosquito que es definido como la implementación de estas reglas del protocolo, este mosquito es un bróker (sistema central) que se encarga de conectar diferentes dispositivos con otros. Cuando un dispositivo necesita conectarse con otro dispositivo en

<sup>&</sup>lt;sup>38</sup> Concepto internet de las cosas tomado de [https://es.wikipedia.org/wiki/Internet\\_de\\_las\\_cosas](https://es.wikipedia.org/wiki/Internet_de_las_cosas)

particular, el Mosquito recibe el mensaje de los dispositivos y lo redirecciona exclusivamente a los dispositivos interesados en el mensaje.

La interacción de los diferentes dispositivos con el bróker se hace en dos momentos: inicialmente los elementos que necesitan recibir información sobre un tópico se suscriben a este; posteriormente el emisor del mensaje o los dispositivos que emiten mensaje envían información etiquetada con el tópico al que hace referencia la información. El papel principal del bróker es el de redireccionar la información a los suscriptores interesados en cada tema.

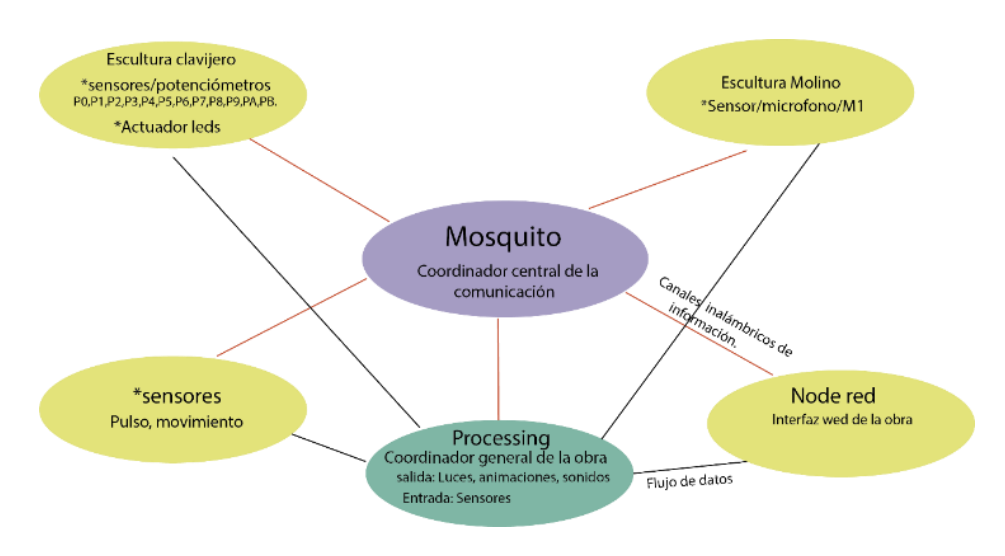

Figura 65. Componentes de la implementación de la obra.

En la figura 65, se observan los componentes de implementación de la obra, estos son: el mosquito, La escultura el clavijero, la escultura el molino, Processing, los sensores y el Node red.

El mosquito es el sistema central que se encarga de recibir todos los mensajes que provienen de los tópicos y los distribuye a los suscriptores. Por otro lado, Processing es el programa en el que se implementó toda la parte de

**Fuente**: archivo propio.

animaciones de las esculturas y luces. Este programa se ha suscrito a los tópicos de los sensores. Cuando alguno de ellos le envía un mensaje a través de un componente especifico, Processing lo lee y ejecuta ya sea a través de una animación o una función correspondiente. En cuanto a las esculturas el clavijero y el molino, la primera tiene perillas que conectados a un potenciómetro generan un nivel de tensión que es digitalizado y transmitido por medio de mosquito. Así mismo dispone de 12 leds que son controlados por medio de mensajes recibidos en un tópico dedicado al control de estos. La segunda escultura sensa el sonido del viento.

En cuanto al Node red es una plataforma para el desarrollo de aplicaciones con MQTT. Por medio de él se desarrolló una aplicación que sustituyó las réplicas de las esculturas para ser controladas de forma remota. Las figuras 66, 67 y 68 ofrecen un acercamiento de la interfaz. El espectador puede acceder a esta aplicación a través de un código QR, que está en la obra.

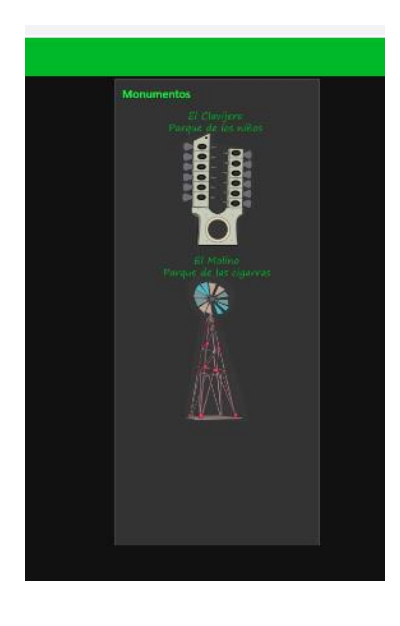

Figura 66. Interfaz desarrollada en Node red.

**Fuente**: archivo propio.

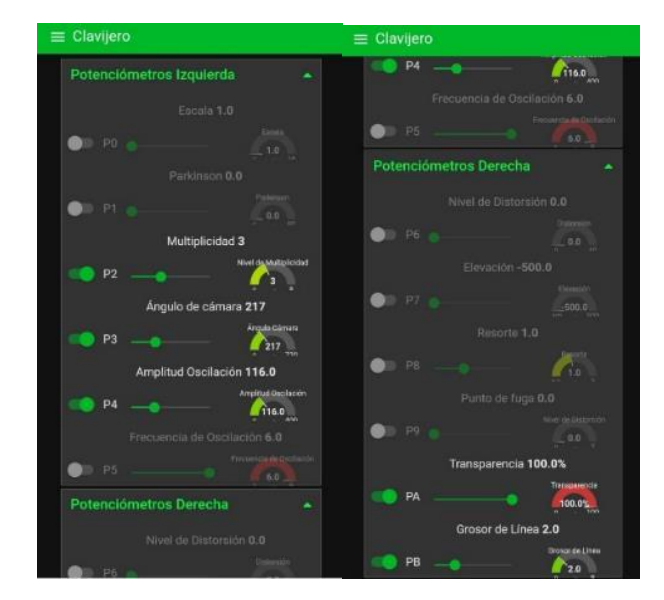

Figura 67. El clavijero, acceso remoto.

**Fuente**: archivo propio.

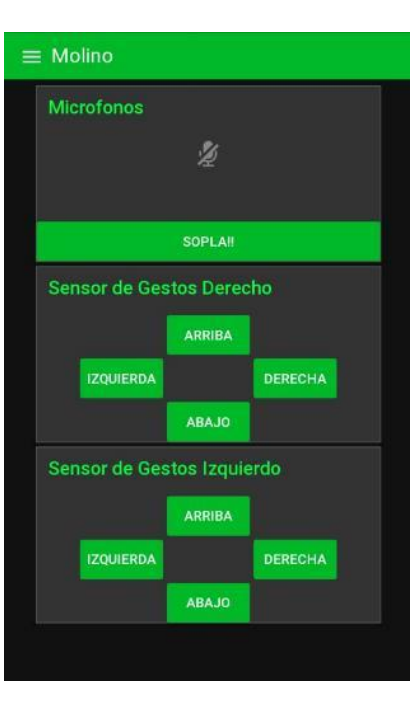

Figura 68. El molino, acceso remoto.

**Fuente**: archivo propio.

# **6.1.8 Montaje**

Figura 69. Mutabilidad y manipulación.

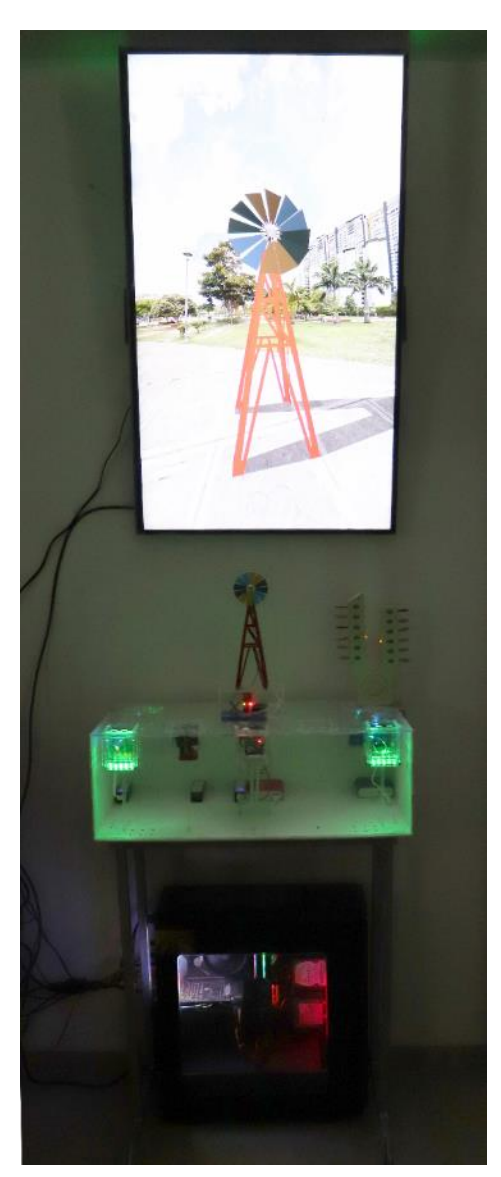

**Fuente**: archivo propio.

En la figura 69 se puede observar la forma en cómo se distribuye la instalación artística, también se debe tener en cuenta que la iluminación debe ser tenue para resaltar las luces que hacen parte de la obra. En cuanto al cableado, se requiere suministrar energía eléctrica al dispositivo de cómputo y a la pantalla. También se necesita otro tomacorriente cercano para conectar un cargador y alimentar las baterías, por lo menos cada dos días. Adicionalmente se requiere un cable de video que conecta la CPU con la pantalla. Para la conexión inalámbrica de los dispositivos conectados por internet de las cosas se debe crear una red wifi local, para lo cual es necesario configurar un dispositivo de red como por ejemplo un router.

La pantalla debe estar a una altura de 1.27m en formato vertical y el panel de control debe estar alejado 50 cm de la pared.

### **6.2 REFLEXIÓN CONSIDERACIÓN Y APROXIMACIÓN A LA OBRA**

**6.2.1 Reflexión y consideración de la obra al momento de la exposición.**  Esta reflexión parte de dos preguntas que se formulan de la siguiente manera: ¿La obra interactiva requiere de instrucciones para la interacción? O ¿Requiere de una persona que se encuentre en el espacio expositivo? En cuanto a la primera pregunta, el objetivo de plantear esta pieza artística es que el espectador se acerque a la obra y la explore como primera impresión, mediar esta conexión por medio de instrucciones es determinar la forma en como el espectador debe acercarse a la obra. En cuanto a la segunda pregunta, tener una persona en el salón es más interesante que la primera opción, puesto que ella no intervendrá en el primer acercamiento a la obra, a menos que el espectador así se lo requiera.

# **6.2.2 Aproximación a la obra.**

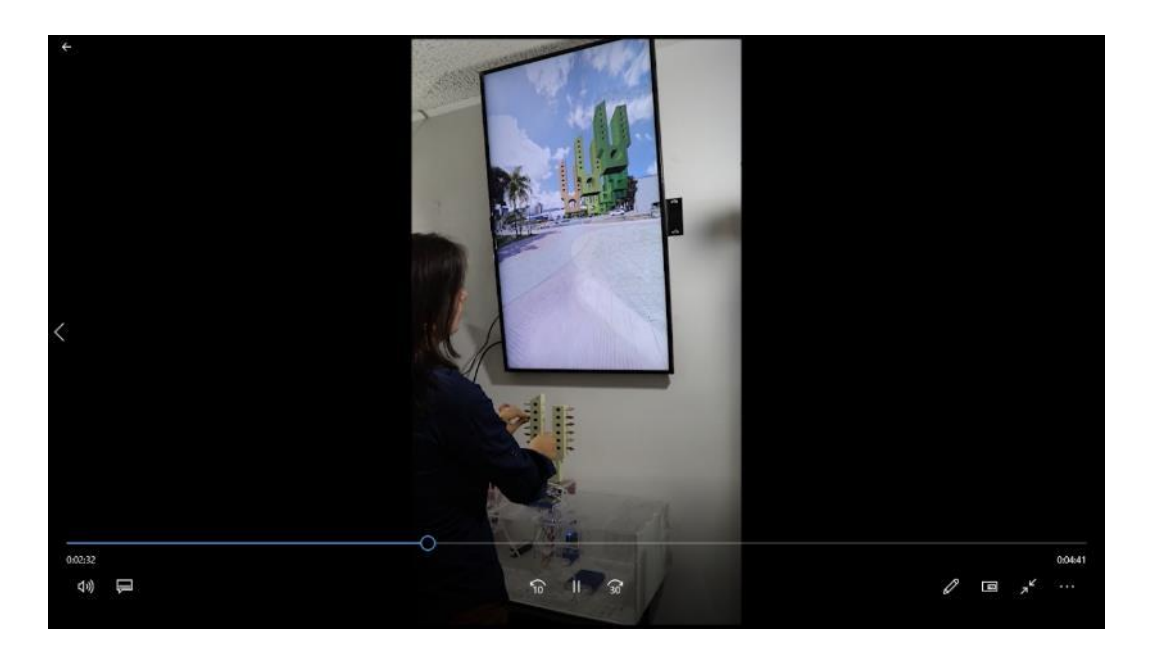

A través de este enlace se podrá observar un video acerca de la interacción del espectador con la pieza artística. El enlace es el siguiente: <https://judith26buc.wixsite.com/didju>

Al ingresar a la página principal en la parte superior derecha hay un título llamado obras. Al dar clic se despliega otro menú en el cual se puede elegir la opción proyecto de grado. En esta sección se encontrará el video y algunas imágenes del proyecto.

#### **7. CONCLUSIONES**

El interés que se generó en mi por el arte interactivo se ha visto manifestado en los trabajos que se han desarrollado durante los dos últimos años de la carrera, donde se observa la posibilidad de incursionar en un campo muy amplio y uno de los menos explorados en la ciudad. Interesarme por dicha área me ha traído cosas interesantes como las posibilidades que se puede brindar al espectador a través de un software, a través de sensores etc, pero también pensar de qué forma se va a dar el acercamiento entre el espectador y la obra. Este proceso requiere definir una serie de aspectos para superar inconvenientes que surgen al momento de crear cada obra. El desarrollo de cada pieza se ha convertido en un laboratorio propio donde he podido analizar empíricamente diferentes características en la producción y montaje de una obra interactiva. Adicionalmente considerar aspectos del funcionamiento de la obra en su diálogo con el espectador.

Se logró implementar una obra interactiva, en la que el espectador se pueda acercar a dos esculturas de la ciudad de Bucaramanga, de una forma en la que las manipule a través de las réplicas y las transforme utilizando y mezclando los diferentes efectos.

La implementación del internet de las cosas permitió que a través de la plataforma Node red el espectador pueda interactuar con la obra de una forma remota en tiempos de covid-19. Con la pandemia que azota el mundo y las restricciones que se han implementado por ella, de evitar aglomeraciones, usar antibacterial, lavarse las manos y evitar tocar elementos que otros hayan tocado, ha generado un miedo en el que quizás algunas personas evitarán acercarse a una obra interactiva en la que deban tocar piezas, en ese sentido también el espectador a través del sistema remoto podría participar y modificar

las esculturas por medio de su celular, sin necesidad de tocar las réplicas. Estas nuevas alternativas virtuales, permiten que la pieza de arte no se quede sólo en el espacio determinado del museo, sino que trasciendan y puedan explorarse desde otra parte del mundo.

En cuanto a la afectación que el covid-19 tuvo para la realización de la obra esta consistió en lo siguiente:

- 1. La demora de las piezas electrónicas para llegar a Colombia.
- 2. La dificultad de conseguir lugares que prestaran el servicio de corte a laser e impresión 3D.
- 3. Los costos de las piezas para la obra se elevaron considerablemente durante la cuarentena.
- 4. Hubo dificultad para conseguir tornillos, pintura, brochas porque las ferreterías no estaban prestando servicio.

En el desarrollo del proyecto se encontraron limitaciones técnicas, como lo fue Processing. En un primer momento se había pensado en realizar ciertos efectos a las esculturas, pero debido a que Processing es un programa que trabaja con un solo núcleo, así se cuente con una máquina de 12, había comandos que volvían lenta la interfaz y las modificaciones no se veían claras. A partir de esta experiencia se buscaron realizar efectos que no tuvieran tanta exigencia al programa.

Durante el desarrollo del proyecto se presentaron diferentes dificultades, ya fueran en el ámbito de la programación, en cuanto a las piezas electrónicas, en cuanto a los prototipos, los diseños, los programas, el material, la cuarentena etc. A pesar de ello, estas circunstancias me permitieron reflexionar sobre las características de las piezas, de los programas

utilizados, las impresiones, los diseños en 3D, las conexiones eléctricas y a partir de allí establecer hasta donde se puede llegar con cada elemento utilizado, qué puedo implementar y aprovechar para futuras piezas artísticas.

En ese sentido siento que los obstáculos me permitieron explorar una gran herramienta para el arte como lo es el internet de las cosas y ver en ella, una forma de interacción virtual que enriquece la pieza en tiempos de covid-19. En general siento que logré culminar los objetivos, por lo cual me siento satisfecha, porque sé que hay mucho por explorar en el ámbito artísticotecnológico.

# **BIBLIOGRAFÍA**

ALONSO, Rodrigo. (2015). Introducción a las instalaciones interactivas. En: Cuaderno 51, No 51. (mar 2015); p. 51-63.

BERTI, Tatiana. La complejidad del arte Multimedia: cambios en el rol del espectador. Argentina, 2014. 17p. Taller de Diseño Multimedia! V Tesina de Grado. Universidad Nacional de la Plata. Facultad de Bellas Artes.

CABEDO, María. AUTOMÁTICA PROPUESTA DE VIDEOINSTALACIÓN INTERACTIVA. España, 2012. 84p. Máster en Postproducción Digital. Universidad Politécnica de Valencia. Escuela politécnica superior de Gandia.

Concepto internet de las cosas. {En línea}. {4 de abril de 2020}. Disponible en: [https://es.wikipedia.org/wiki/Internet\\_de\\_las\\_cosas](https://es.wikipedia.org/wiki/Internet_de_las_cosas)

EVE MUSEOS E INNOVACIÓN. EXPERIENCIAS DE CREATIVIDAD E INTERACCIÓN EN EL ARTE. {En línea}. {10 de febrero de 2020}. Disponible en:: [https://evemuseografia.com/2017/10/11/experiencias-de](https://evemuseografia.com/2017/10/11/experiencias-de-creatividad-e-interaccion-en-el-arte/?subscribe=success#blog_subscription-7)[creatividad-e-interaccion-en-el-](https://evemuseografia.com/2017/10/11/experiencias-de-creatividad-e-interaccion-en-el-arte/?subscribe=success#blog_subscription-7)

[arte/?subscribe=success#blog\\_subscription-7](https://evemuseografia.com/2017/10/11/experiencias-de-creatividad-e-interaccion-en-el-arte/?subscribe=success#blog_subscription-7)

El Heraldo. Museo del Caribe más incluyente, para pensar el Caribe con todos los sentidos. {En línea}. {8 de junio de 2020}. Disponible en: [https://www.elheraldo.co/entretenimiento/museo-del-caribe-mas](https://www.elheraldo.co/entretenimiento/museo-del-caribe-mas-incluyente-para-pensar-el-caribe-con-todos-los-sentidos-313059)[incluyente-para-pensar-el-caribe-con-todos-los-sentidos-313059](https://www.elheraldo.co/entretenimiento/museo-del-caribe-mas-incluyente-para-pensar-el-caribe-con-todos-los-sentidos-313059)

FERNÁNDEZ, Carolina. (2012). LA LITERATURA EN EL MEDIA ART Instalaciones Interactiva y experiencias Multisensoriales. En: Icono 14, Vol.10, No 2. (Jul 2012); p. 43-56.

GIANNETTI, Claudia. EL ESPECTADOR COMO INTERACTOR. Conferencia pronunciada en el centro Gallego de Arte Contemporáneo de Santiago de Compostela. {En línea}. 2004. {15 de septiembre de 2019}. Disponible en:

[http://www.artmetamedia.net/pdf/4Giannetti\\_InteractorES.pdf](http://www.artmetamedia.net/pdf/4Giannetti_InteractorES.pdf)

MONTESINOS, Ángela. Arte y Tecnología. Herramientas Conceptuales, Cambio y Evolución a través de Espacios Significativos en la Primera Década del Siglo XXI. España, 2015. 270p. Doctorado en Arte y Filosofía. VNIVERSITATO DE VALENCIA. FACULTAT DE FILOSOFIA I CIENCIES DE L´EDUCACIÓ.

Museo la Tertulia. Entrevista a Daniel Escobar. Artista Ganador de BLOC 2015. Marimba Expandida. {En línea}. {12 de agosto de 2019} Disponible en: [https://www.museolatertulia.com/entrevista-a-daniel-escobar-artista](https://www.museolatertulia.com/entrevista-a-daniel-escobar-artista-ganador-de-bloc-2015-marimba-expandida/)[ganador-de-bloc-2015-marimba-expandida/](https://www.museolatertulia.com/entrevista-a-daniel-escobar-artista-ganador-de-bloc-2015-marimba-expandida/)

Museo de Arte Moderno. Catálogos. {En línea}. {2 de abril de 2019}. Disponible en: <https://issuu.com/mambbucaramanga>

Nell Breyer. Motion Perception: Interactive Video and Spatial Awareness 2004. {En línea}. {2 de julio de 2019}. Disponible en: <https://www.researchcatalogue.net/view/11138/11171>

PEÑA, Lucila. El espacio público como marco de expresión artística. Madrid, 2015. 300p. Tesis Doctoral. Universidad Politécnica de Madrid. Escuela Técnica Superior de Arquitectura.

PAZ, Noelia. Memoria histórica y arte público. On the Waterfront. {En línea}. {10 de febrero de 2020}. Disponible en: [https://www.vanguardia.com/mundo/el-arte-de-tejer-recuerdos-que](https://www.vanguardia.com/mundo/el-arte-de-tejer-recuerdos-que-marcan-la-memoria-de-la-ciudad-KOVL59491)[marcan-la-memoria-de-la-ciudad-KOVL59491](https://www.vanguardia.com/mundo/el-arte-de-tejer-recuerdos-que-marcan-la-memoria-de-la-ciudad-KOVL59491)

REVISTA AXXIS. EL ARTE ELECTRÓNICO DE RAFAEL LOZANO-HEMMER. {En línea}. {2 de agosto de 2019}. Disponible en: <https://revistaaxxis.com.co/el-arte-electronico-de-rafael-lozano-hemmer/>

Real Academia Española. Definición del término interactivo. {En línea}. {4 de septiembre de 2019}. Disponible en: <https://dle.rae.es/interactivo?m=form>

TRIANA, Alba. Sounding score 2009. {En línea}. {4 de julio de 2019}. Disponible en:<https://www.albatriana.com/sounding-score>

Vásquez, Ignacio. (2014). La interactividad como arte. En: Icono 14, Vol. 13, No 1. (Ene 2015); p. 270-293.

Vanguardia. El páramo y el tren se toman el Museo. {En línea}. {2 de abril de 2019}. Disponible en: [https://www.vanguardia.com/entretenimiento/cultura/el-paramo-y-el-tren](https://www.vanguardia.com/entretenimiento/cultura/el-paramo-y-el-tren-se-toman-el-museo-ODVL353085)[se-toman-el-museo-ODVL353085](https://www.vanguardia.com/entretenimiento/cultura/el-paramo-y-el-tren-se-toman-el-museo-ODVL353085)

Vanguardia. El arte de tejer recuerdos que marcan la memoria de la ciudad. {En línea}. {2 de abril de 2019}. Disponible en: [https://www.vanguardia.com/mundo/el-arte-de-tejer-recuerdos-que](https://www.vanguardia.com/mundo/el-arte-de-tejer-recuerdos-que-marcan-la-memoria-de-la-ciudad-KOVL59491)[marcan-la-memoria-de-la-ciudad-KOVL59491](https://www.vanguardia.com/mundo/el-arte-de-tejer-recuerdos-que-marcan-la-memoria-de-la-ciudad-KOVL59491)